THE EFFECTS OF COMPUTERIZED ACCOUNTING AND PERFORMANCE OF BUSINESS ORGANIZATIONS.A CASE STUDY OF NEW VISION GROUP KAMPALA UGANDA

> BY NASSUNA JULIET BBA/31477/102/DU

A RESEARCH REPORT SUBMITTED TO THE COLLEGE OF ECONOMICS AND MANAGEMENT SCIENCES IN PARTIAL FULFILLMENT OF THE REQUIREMENTS FOR THE AWARD OF A BACHELOR'S DEGREE IN BUSINESS ADMINISTRATION OF KAMPALA INTERNATIONAL UNIVERSITY

FEBRUARY, 2013

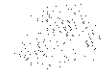

# **DECLARATION**

I, Nassuna Juliet, declare that this research report is my original work and has never been presented to any other institution of higher learning. I solemnly bear and responsibility for any inconsistencies.

 $\rm i$ 

Signature

Huhiel

Nassuna Juliet

 $Date:$  $21^{04}/02$ ,  $20/3$ .

#### **APPROVAL**

This is to acknowledge that this report has been conducted under my supervision and it is now ready for submission to the Academic Board of Kampala International University for examination with my approval.

Signature. Hunius att

Dr, Kinyata Stanley (Supervisor)

Date: 21/212013

## **DEDICATION**

I dedicate this report to my lovely parents Mr. Kyebagajja David, Nakayima Zakarh, Lukanga Abudul, Kaketo Amil, Mr. Yiga David, Nassimbwa Nancy, all my sisters,brothers,cousins ,my grand mum Namwbuna Teopisita and to my special grandfather Kissaku Tom may his soul rest in internal peace.

I also dedicate this report to chairman board of directors Kampala International University Mr. Hassan Bassajjabalaba,my great friends Kyasanku Siraj, Kunihira Juliet, Nantongo Rashidh and Sekadi Nasser for their words of encouragement, continued support both financially and morally.

> $\label{eq:2.1} \begin{split} \mathcal{D} &\times \mathcal{D} \mathcal{D} \mathcal{D$ . . **IZSSY**

## **ACKNOWLEDGEMENTS**

First and fore most I would like to extend my sincere appreciation to my supervisor Dr Kinyata Stanley for his patience, guidance and precious time he spared supervising me until the completion of this report.

Also my gratitude goes to my parents, sisters, brothers, Mr. Yiga's family, cousins, course mates and my great friends Nantonga Rashidh, Kyasanku Siraj, Kunihira Juliet and Sekadi Nasser for their guidance, courage, emotional, spiritual and financial support.

Am grateful to Allah for the inspiration, strength, vision, wisdom and understanding that made me carry out the research successfully, am forever indebted to Him.

# TABLE OF CONTENTS

# **Contents**

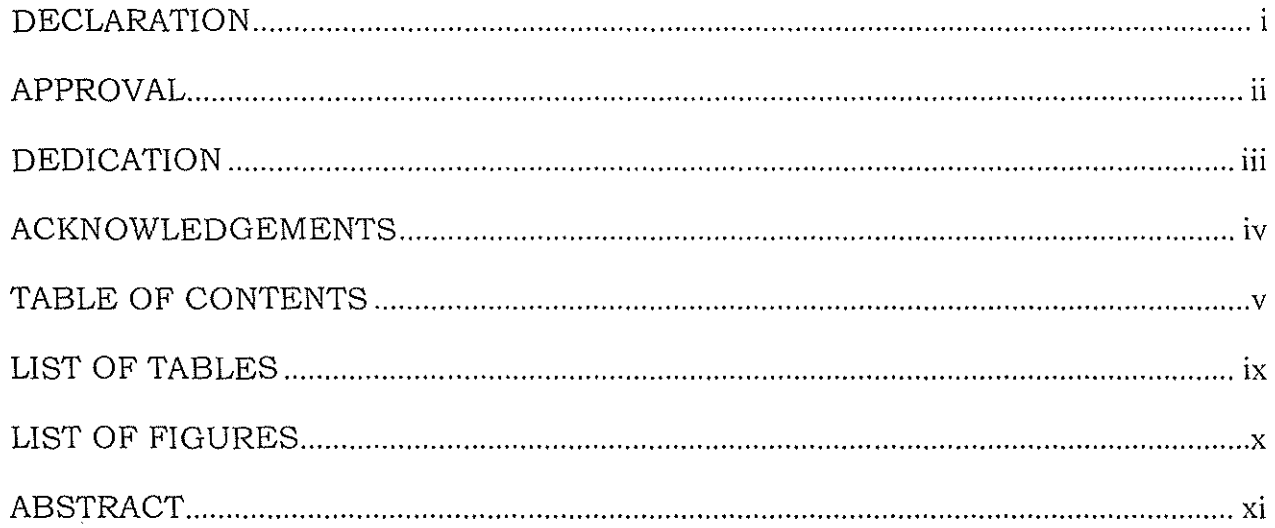

# **CHAPER ONE**

# **INTRODUCTIONS**

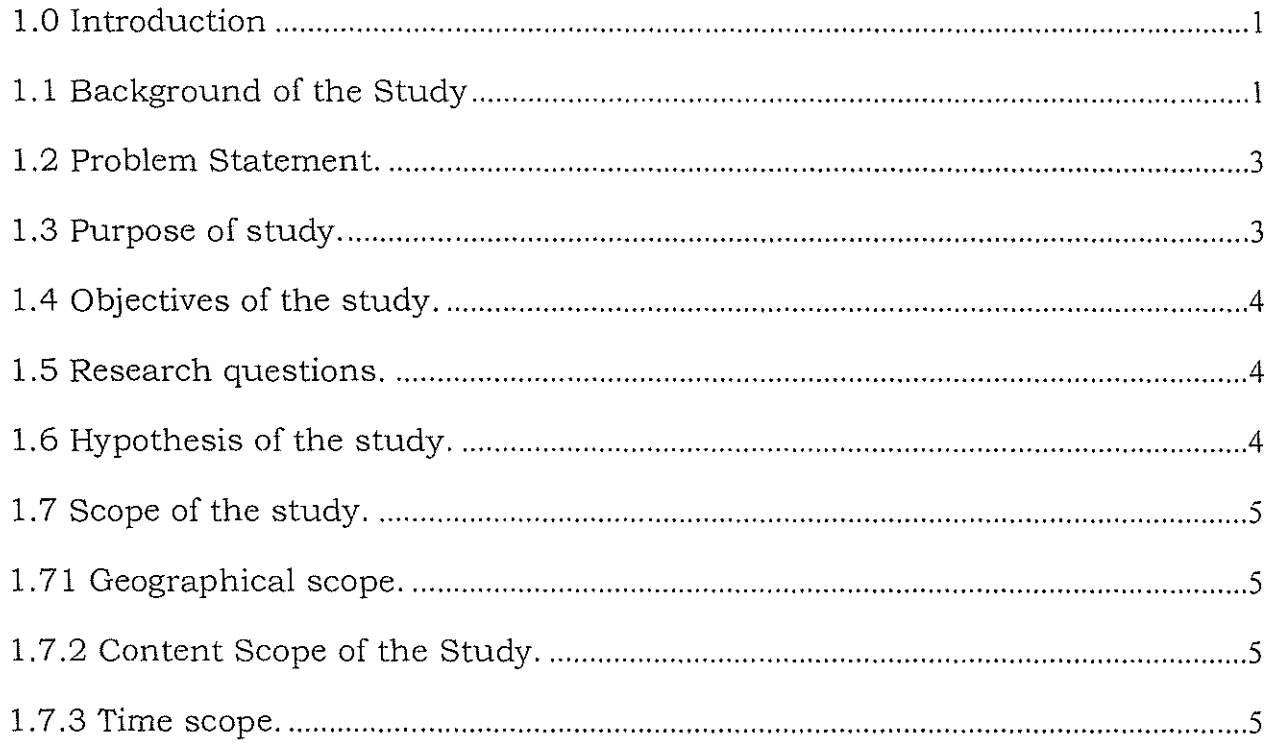

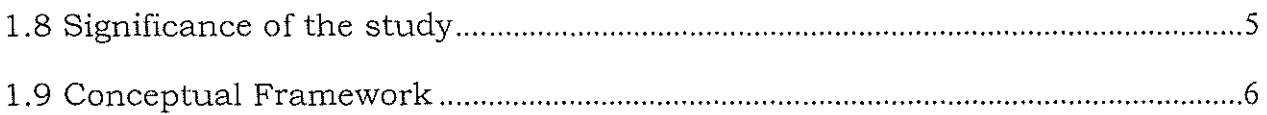

# **CHAPTER TWO**

# **LITERATURE REVIEW**

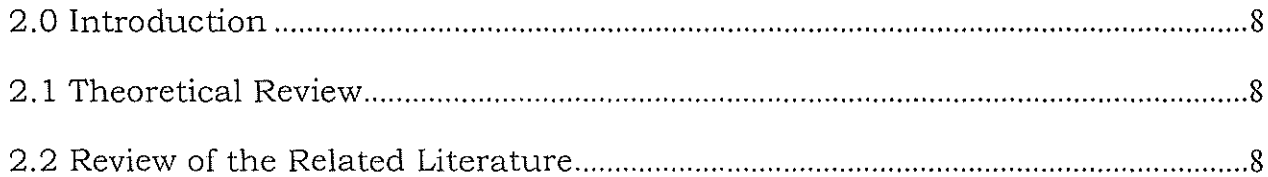

# **CHAPTER THREE**

# METHODOLOGY

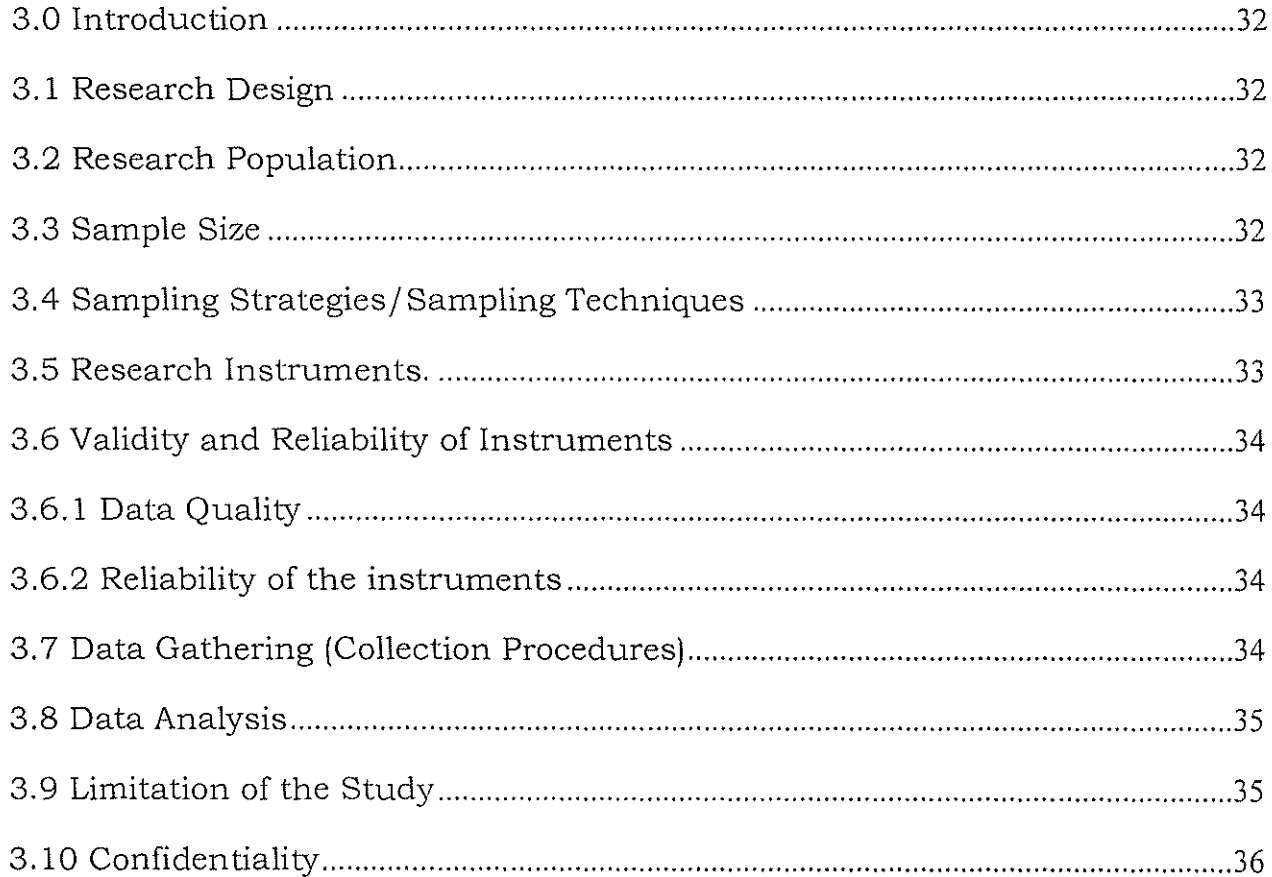

# **CHAPTER FOUR**

# PRESENTATION, INTERPRETATION AND ANALYYSIS OF DATA.

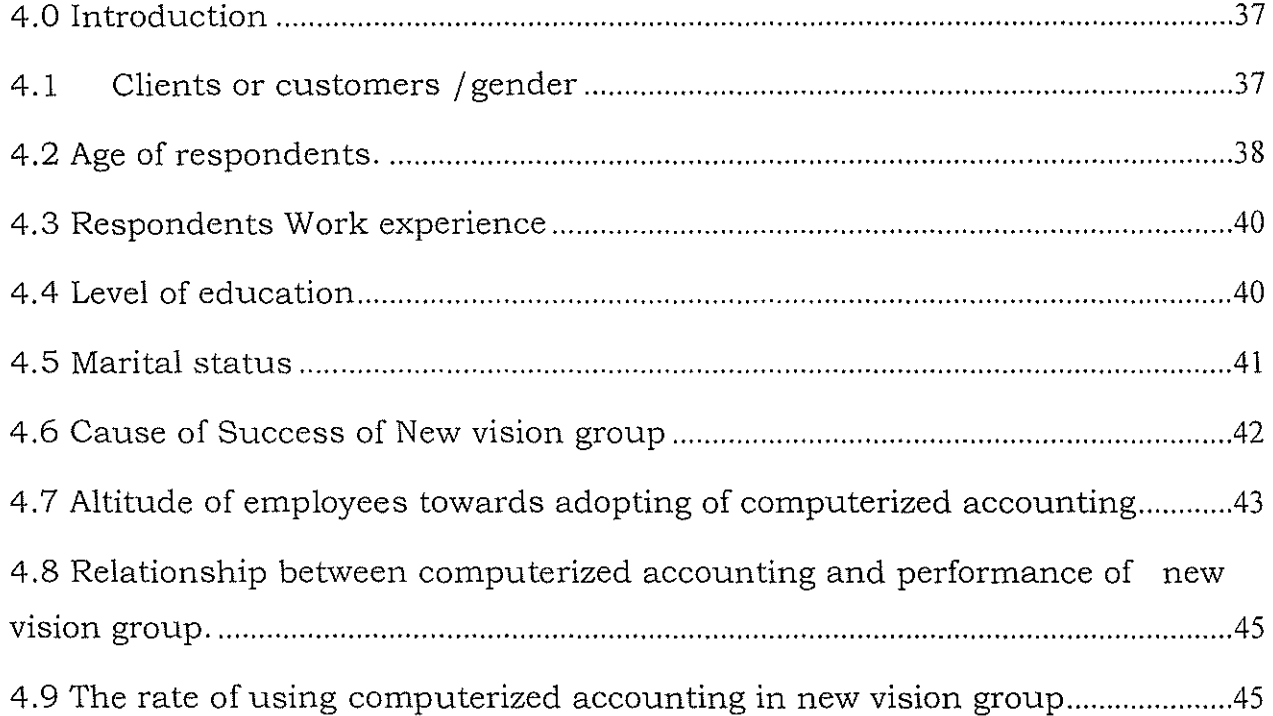

# **CHAPTER FIVE**

# SUMMARY OF FINDINGS, CONCLUSIONS AND RE-COMMENDATIONS

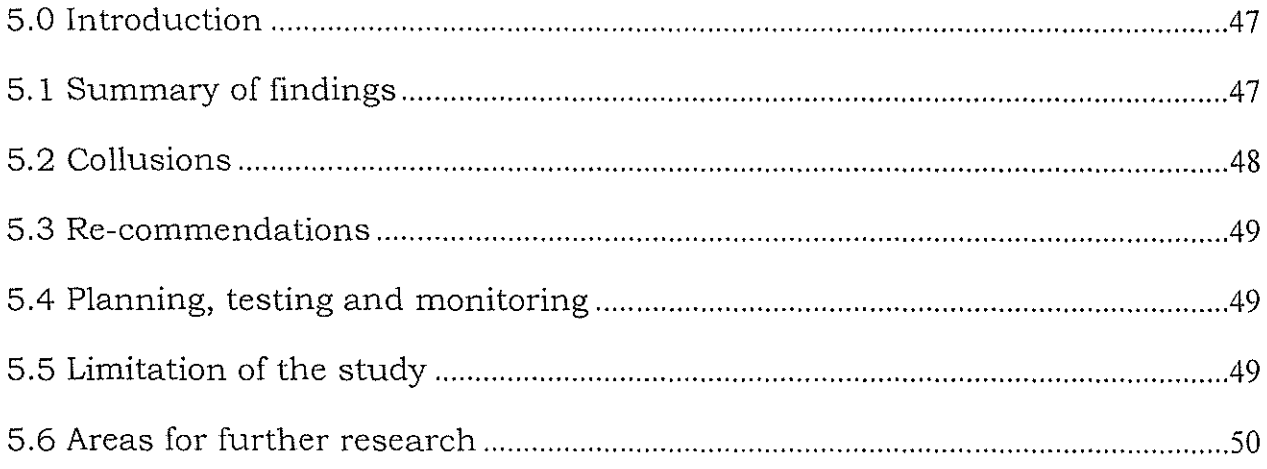

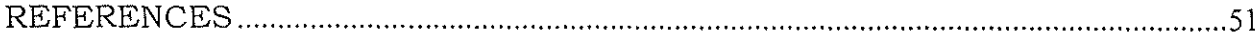

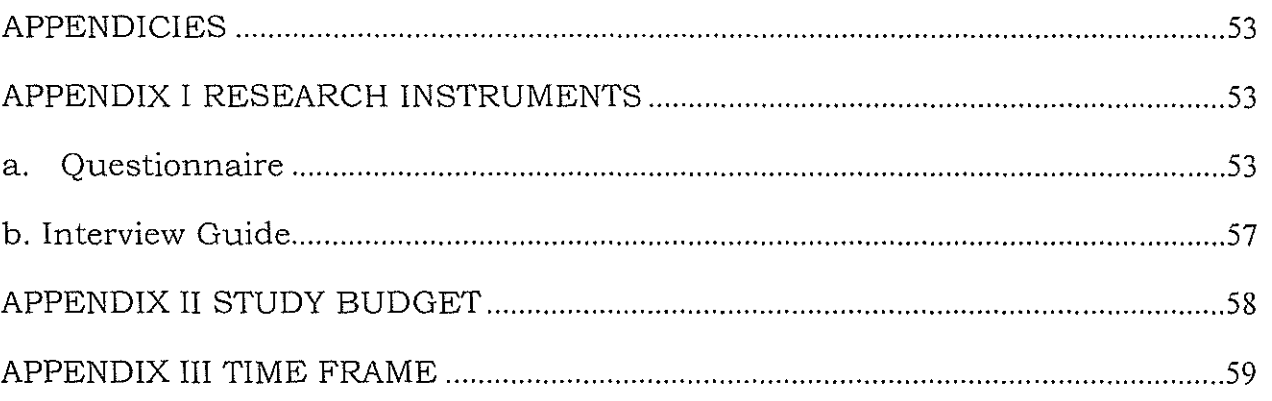

 $\ddot{\phantom{0}}$ 

# **LIST OF TABLES**

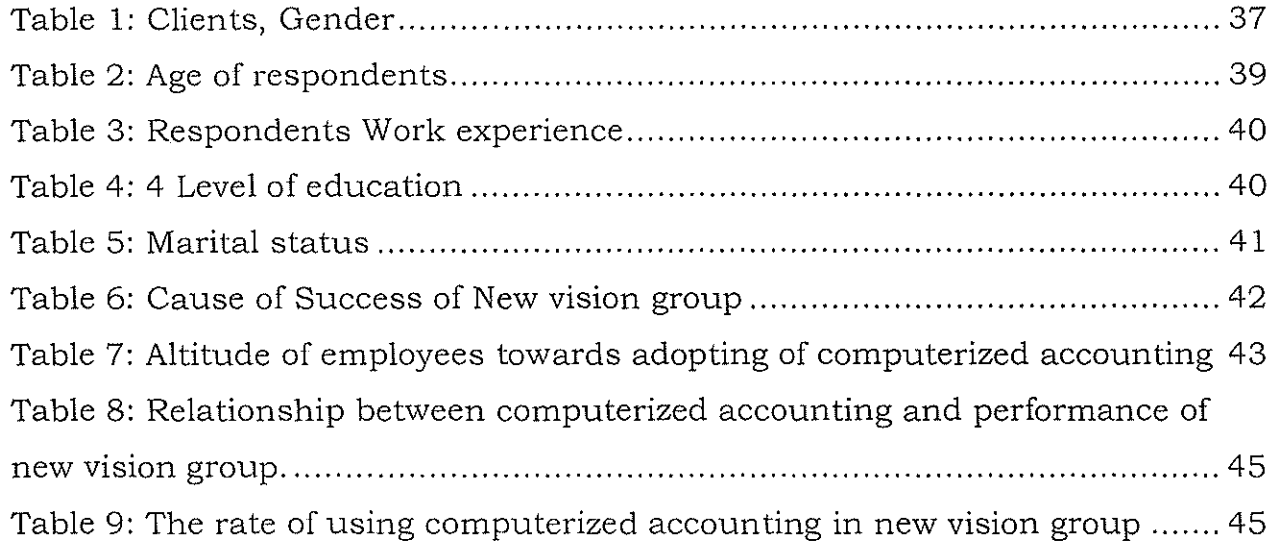

en frankrigen.<br>Fødsler ! 895529

# **LIST OF FIGURES**

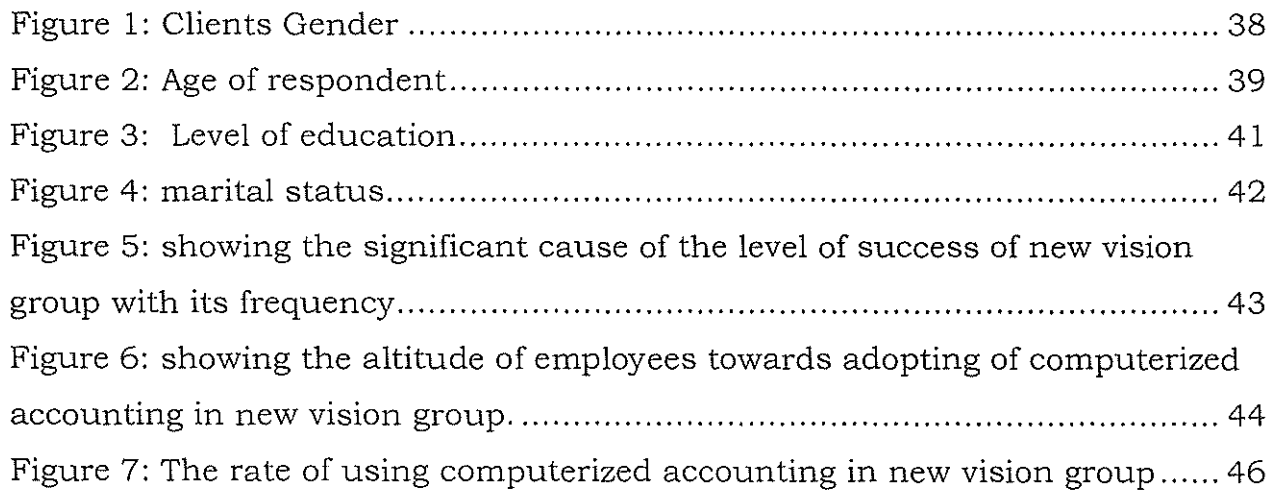

#### **ABSTRACT**

The study was to assess the effect of computerized and performance of Business organizations .A case study of new vision group Kampala Uganda.

New vision Kampala Uganda was selected to form basis of the research study. The main objective was to find out the effect of computerized accounting on performance of Business organization. To determine the profile respondents in terms of financial status, gender, age, to find out the level of computerized accounting of the new vision group Kampala Uganda, to determine the level of success of new vision group and establish whether there is significance difference between computerized accounting and success of new vision group.

The findings of this study revealed that computerized accounting system vary due to change in software's Like quick book and tally system. It's noted that computerized accounting is more efficiency than manual accounting and it helps in quick computation figure. The findings also shown that there is no significant difference between the level of computerized accounting and success of new vision group, because it makes computation of work easier and more efficiency.

The researcher recommended that new vision Kampala Uganda should always update their software due to changing technology in order to ensure effectiveness in accounting. They should also consult computer engineers to ensure that computer windows are updated to ensure speed in computer processing.

# **CHAPERONE INTRODUCTIONS**

# **1.0 Introduction**

This chapter shows the background, problem statement, purposes, objectives, research questions, hypothesis, scope and significant of the study.

# **1.1 Background of the Study**

Accounting software has changed throughout history. Some computerized system and software of historical importance include Ada's Original computing machine, Peachtree software and Quicken software. The first computing machine was created for accounting, countess Ada Lovelace worked on general purpose computing engine. Along with the mathematical Charles Babbage and Lovis Menebriu, Ada's writers described how the computing engine operates and what it can calculate, as the first description of how to build a computer. This is the basis of computerized Accounting.

After World War II large scale computerized accounting systems were available in the United States.

In Uganda it is noted that most of large scale enterprise like Mukwano Company, New Vision Group, institutions like Kampala International University, Makerere University, Kyambogo University, Ndejje University and many othersuse computerized accounting.

According to Janet Horne computerized Accounting with Quick Book PRO 2000, Computerized Accounting is the accounting which is designed for a one term course in micro computer accounting or for use in any accounting course requiring introductory work on an integrated package.

In this study, computerized accounting is the way how New Vision Group computes its financial statement like income statement/comprehensive statement, statement of financial position and statement of cash flow using compute.

#### **Historical Background**

New Vision Group was established in the current form in 1986 by the Ugandan Government. New Vision is broadly sympathetic to the government of President Yoweri Museveni. It was founded in 1955 as Uganda Argus a British Colonial Government Publication. Between 1962 and 1971 the first Obote Government kept the name of its daily publication as Uganda Argus. Following the rise of Amin Idi in 1971, the government paper was renamed Voice of Uganda. Second Obote Government named the paper Uganda Times. When National Resistance Movement seized power in 1986, the name of the government daily news paper changed to New Vision. The Uganda Argus and the successors always presented as a "official" new paper of the regime in power. The holding company that owns new Vision News Papers is the New Vision printing and Publishing Company limited, also referred to as New Vision Group. The Group owns other News paper like Bukedde News Paper published in Luganda, New Vision News Paper published in English, Orumuli News Paper published in Runyankole/Rukiga Rutoro and Runyoro, Etop News Paper published in Ateso, Rupiny published in Luo, Premiership Magazine Soccer News Published monthly 111 English, Bridegroom Magazine-Bridal Magazine published quarterly in English Secondary Schools, Directory Published annually in English radio stations like vision voice fm 9N.8,based in Kampala broadcasts in Luganda, radio Bukedde fm 100-5 based in Kampala broad casting in Luganda, radio west fm 100-2 hased in Mbalara. The dominant radio station in Western Uganda, broadcasts in Runyakole, Rukiga, Runyoro and Rutoro, Radio Rupiny fm 95.7, based in Oulu broadcasts in Luo, Radio Etop FM 99.4 based in Soroti and Broadcasts in Ateso, Television like TV west launched in May 2010 and transmits in the four R's Runyakole, Rukiga, Runyoro and Rutoro Bukedde TV Ch-launched in October 2009 and transmitted in Luganda. The ownership new vision is owned by the Uganda government 53% and by institution and individual investors 47% the shares of the group are traded on the Uganda securities exchange.

## **1.2 Problem Statement.**

In Uganda 80% of large scale firm including new vision group fail to perform well mainly because of same causes like poor accounting system? {Not using computerized accounting), inadequate funds, poor management system, high cost of operation, poor skills of employees. Failure of new vision group can be indicated by low sales, inadequate customer's failure to expand.

The problem of poor performance was likely to result into high unemployment rate, low economic growth, low profit margin and high level of poverty. Factors that are responsible to the poor performance of new vision includes the level of capital, commitment of the customers poor economic conditions like inflation and effect of computerized .Many causes of poor performance in large scale enterprise and no single study has been conducted on accounting system (computerized accounting). That is why the study hoped to investigate on the relationship between the computerized accounting and performance of large scale enterprise, a case study of New Vision Group in Kampala Uganda,

Designed for a one term course in micro computer accounting or for use in any accounting course requiring introductory work on an integrated package.

In this study, computerized accounting is the way how New Vision Group computes its financial statement like income statement/comprehensive statement, statement of financial position and statement of cash flow using compute.

## **1.3 Purpose of study.**

The purpose of this study was to establish the relationship of computerized accounting and performance of land scale enterprise (new vision group) Kampala Uganda.

3

# **1.4 Objectives of the study.**

- To identify the profile respondents in terms of the financial status, gender (male or female), age and education level.
- To find out the level of computerized accounting of the new vision group Kampala Uganda.
- To determine the level of success of new vision group of Kampala Uganda
- To establish whether there is a significance difference between computerized accounting and success of new vision group in Kampala Uganda.
- To determine whether there is significance relationship between the level of computerized accounting and success of new vision group in Kampala Uganda.
- How computerized accounting affects the performance of New Vision Group.

# **1.5 Research questions.**

- 1. What is the profile of New Vision Group Kampala Uganda?
- 2. 2 What is the level of computerized accounting among New Vision Group Kampala Uganda?
- 3. What is the level of success of New Vision Group in Kampala Uganda?
- 4. Is there a significant difference between the level of computerized accounting and success of New Vision Group in Kampala Uganda?
- 5. Is there a significant relationship between the level of computerized accounting and success of new vision group in Kampala Uganda?
- 6. What are the effects of computerized accounting towards the performance of New Vision Group?

# **1.6 Hypothesis of the study.**

There was no significant difference between the level of computerized accounting and success of new vision group Kampala Uganda.

#### **1.7 Scope of the study.**

#### **1.71 Geographical scope.**

This study was conducted from new vision group 2/4 sweet Kampala Uganda. New vision group was chosen because it has a variety of business like new paper, radio stations and televisions.

I

#### **1. 7 .2 Content Scope of the Study.**

The study was limited to the level of computerized accounting in terms of Quick Book and integration software. Under Quick Book the study will be limited to bank reconciliation, balance sheet, income statement, trial balance and focal. The integrated software will be limited to account receivable module, accounts payable Module, inventory module and payroll Module. The study was to examine relationship, between computerized accounting and success of New Vision Group Kampala Uganda.

## **1.7.3 Time scope.**

There search took place between the month December 2012 and February 2013.

#### **1.8 Significance of the study**

The study was significant to the number of parties in the future and these include.

Findings of the study were to help the community to understand how computerized accounting affects the performance large scale enterprise (new vision group).

The study was to help the organization to understand how computerized accounting was affecting the efficiency of the accounting the company.

5

The study was also to help new vision group to identify the level of computerized accounting on success of the company.

The findings of the study was to help companies at initial stages to understand the effect of computerized accounting

# **1.9 Conceptual Framework**

Computerized accounting is the accounting which is designed for users in any accounting courses requiring introductory work on a integrated package. In this study, computerized accounting was the way how companies or organizations compute its financial statement like cash flow statements, income statement and balance sheets statements by using computers.

Success of New Vision Group is when New Vision Group obtain its objectives and meet their stake holder expectation

# INDEPENDENT VARIABLE DEPENDENT VARIAB

Computerized accounting extending Performance success

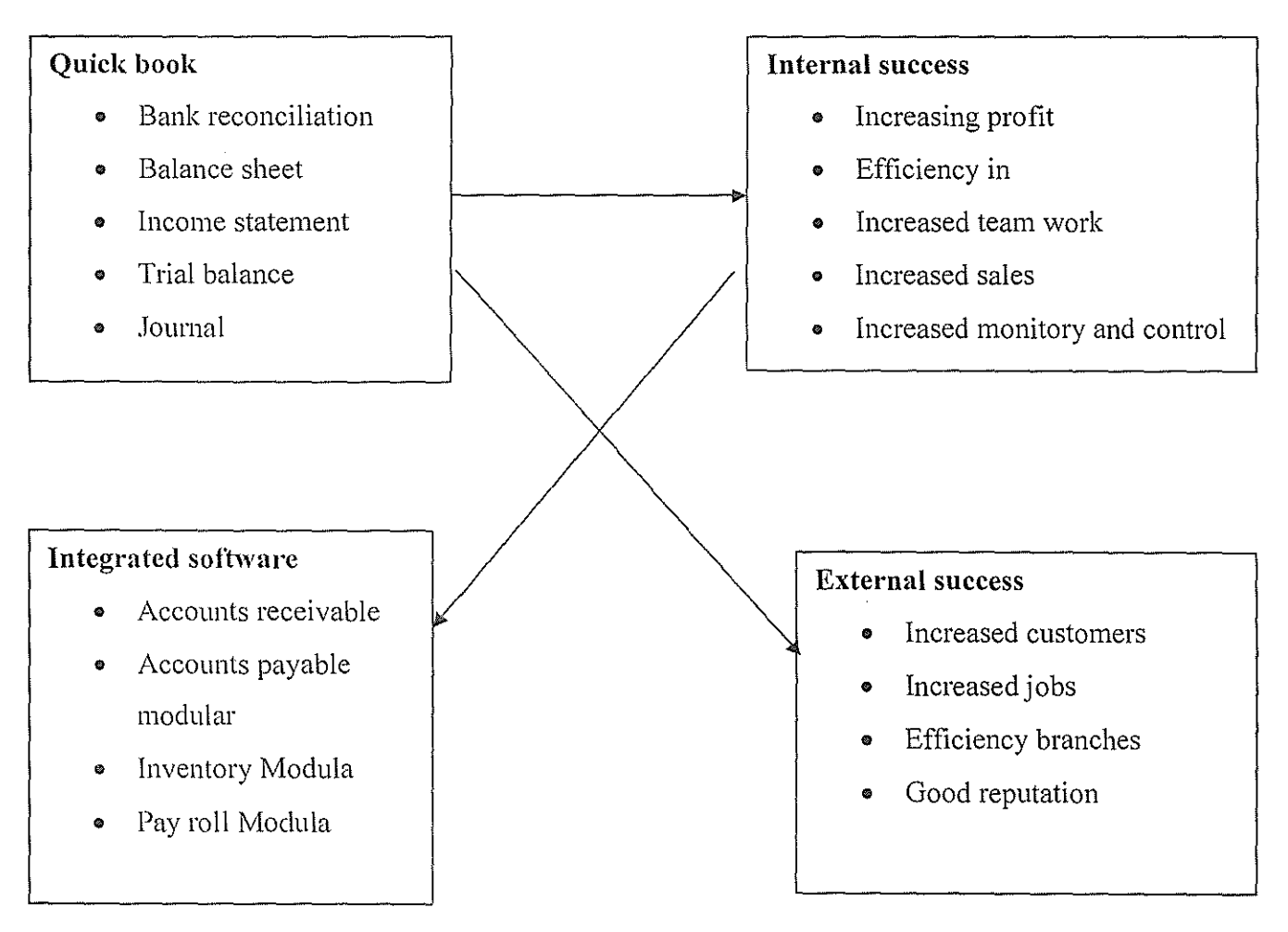

# **CHAPTER TWO LITERATURE REVIEW**

#### **2.0 Introduction**

This chapter presents the theoretical review and review of literature related to the study objectives.

# **2.1 Theoretical Review**

The study will be based on accounting information system institutional theory and learning, theory of computerized accounting. The study will concentrate on information system and integrating learning theory as presented view www.Tanafoniane

The theory is stated that each Module handles a different function but also communicate with other Module for example to record a sale on accounts. You would make an entry into accounts receivable Module.

In this study, it shows how levels of computerized accounting are established to New Vision Group and low integrated software affected performance of New Vision Group.

# **2.2 Review of the Related Literature**

Computerized Accounting with CA-simply accounting for Windows is a comprehensive Instructional and learning resource that responds to the growing business trend to adopt windows application.

# **Computers have become a way of life**

In today's world computers are appearing in many different places from the desktop in the home or office to someone's lap on an airplane or at a sporting event. No longer is a computer simply a large, bulky piece of equipment used to process document such as letters, memos and reports to perform financial

planning and forecasting to draw pictures and design equipment to pay gannes and to keep the financial records of a company.

A computer system is actually a group of hardware components that work together with software to perform a specific task.

The steps involved in the processing cycle are inputs, processing output and storage.

**How to create a quick book, Pro back up life in computerized Accounting.**  According to Janet Horne, computerized Accounting with Quick book Pro is the comprehensive instructional learning resources.

Quick book is lines of business accounting software developed and marketed by intuit.

As you work with a company and record transaction, it is important to back up your work. This allows you to keep the information for a particular period separate from current information. A back up also allows you to restore information in case your data disk becomes damaged. There are two different ways in which you can make a backup of your data. If you use window, Explorer you can make a duplicate disk in windows, this is called making backup. If you use Quick Book Pro to create a condensed file that contents the essential transalent and account information.

# **Accounting for sale and receivable in a computerized Accounting in Quick Book Pro.**

Quick books Pro use, involve to record sales transaction, for accounts receivable in the accounts receivables register. Because cash sales do not involve accounts receivables. Quick book pro puts money from a cash sale into the under-posited funds regular until you record a deposit to a bank account.

Instead of being recorded with special journals, cash receipt transactions are entered as activities. However, all transactions, regardless of the activity are placed in the General Journal behind the scenes. A new customer can be added on the fly as transactions are entered. A sales may be edited, voided or deleted in the same window where was created. Accounting receivables reports include customer Balance summary and Balance Detail Reports. Sales report provides information regarding the amount of sales by them. Transaction report by customers are available as well as the traditional.

Accounting report such as Trial Balance, profit and loss and balance sheet. Quick Book Pro also has graphing capabilities so you can see and evaluate your accounts receivables and sales at the click of a button.

## **Accounting for payable and purchases.**

In a service business, most of the accounting for purchase and payable is simply paying bills for expenses incurred in the operation of the business. Purchases are for thing used in the operation of the business. Some transactions will be in the form of cash purchases and other will be purchase an accounts. Bills can be paid when they are received or when they are due, rather than use cumbersome journal, Quick Books Pro continues to focus on recording transaction in based on the business document, therefore, you can use the entered bills and pay boils features of the program to record the receipts and payments of bills. Quick book Pro can't remind you when payments use due and can calculate and apply discounts earned for paying bills early. Payments can be made by recording payments in the pay bills window or if using the cash basis for accounting by writing a check. A cash purchase can be recorded by writing a check or by using Petty Cash.

#### **Bank Reconciliation in Computerized Accounting.**

Each month, the checking account should be reconciled with the bank statement to make sure that the balances agree. The bank statement will rarely have on ending balance that matches the balance of the checking account. This is due to several factors. Outstanding checks (written by the business but not paid by the bank) deposit in transit (deposit that were made to take to be Included on the bank statement), bank service charge interest earned on checking accounts, collections made by the bank and error made in recording checks and deposit by the company or by the bank. In order to have an accurate amount listed as the balance in the checking accounts. It is important that the difference between the bank statements and the checking accounts to reconcile if something such as a service change or collection made by the bank appears on the bank statement. It needs to be recorded in the checking accounting. Reconciling bank statement is an appropriate time to find any error that may have been recorded in the checking accounts.

# **Open Reconcile Checking**

To begin the reconciliation you need to open the reconcile checking window verify the information shown for the checking accounts. The opening balance should match the amount of the final balance on the last reconciliation on it should match the starting account balance.

# **Enter Bank Statement information.**

Information appearing on the bank statement is entered into reconcile checking as the next step. This information includes bank services charge and internet earned. Remember the data shown for the checks in the bank statement are the data; the checks are processed by the bank, not the date checks were written.

# **Mark cleared transaction for bank reconciliation**

Once bank statement Information for services charge and interest has entered, compare the checks and deposits listed in the statement with the transaction for the checking accounts. lf a deposit or a check is listed correctly on the bank statement and reconcile checking windows it has cleared and should be marked.

## **Adjusting and correcting entries Bank Reconciliation**

As you complete the reconciliation you may find error that need to be corrected or transaction that need to be recorded. Anything entered as a service charge or interest earned will be entered automatically when the reconciliation of complete and the reconciliation button included to correct an error such as transportation, quick on the entry button and original entry will appear on the screen.

#### **Print a reconciliation report.**

As soon as the ending balance and the cleared balance are equal or when you finish marking and click reconcile. Now a screen appears allowing you to select the level of reconciliation report you would like to print. You may select none and get no report, summary and get a report that list totals only or fall and get totals and transaction details for cleared, unclear and new transaction. You may print the report later by returning to the reconciliation window. Quick Book Pro Keep your last two reconciliation report in memory. If you think you may want to print the report again in the future print the report to a file to save it permanently.

#### **View the checking account Register.**

Once the bank reconciliation has been completed, it is wise to scroll through the clear register to view the effect of the reconciliation on the account. You will notice that the check column shown for all items that were marked as cleared during the reconciliations. If later data error is discovered the transaction may be changed, and the correction will be reflected in the beginning balance on the reconciliation.

#### View the Journal

After entering several transactions, it is helpful to view the journal. In the journal, all transaction regardless of the methods of entry as shown in traditional debit/ credit format.

#### **Prepare Trail balance**

After all adjustments have been recorded and the bank reconciliation has been completed, it is wise to prepare the trail balance. As in traditional accounting, Quick Books Pro, trail Balances Profile that debits equal to credits.

#### **Prepare and Print Cash flow forecast.**

In planning for the cash need of a business, Quick Book Pro can prepare Cash flow forecast. This report is useful when determining the expected income and disbursements of cash. It is important to know if your company will have enough cash on hand or have to borrow money to pay its bills, while another company wilh excess cash may miss out an investment, expansion or direct opportunities. Cash flow forecast does not analyze investment this simply projects the amount you will be receiving if all those who owe you money pay on time and the amounts you will be spending to pay your accounts payable on time.

#### **Statement of Cash flow**

Another report that details the amount of Cash flow in a business is the statement of Cash flow. This report organizes information regarding cash in three areas of activities operating activities, inventory activities and financing aclivitics. The report also projects the amounts of cash are the end of the period.

## Print Standard Profit **and loss statement/income statement.**

Because all income, expenses and adjustments have been made for the periods a profit and loss statement can be prepared. This statement is also known as income statement. Quick Book Pro has several different types of profit and loss statement:

**Standard:** Summarized income and expenses, Detail slow years to data transaction for each income and expenses account.

**Comparison:** Like the standard profit and loss but summarized your income and expenses for this month and compare them to your income and expenses for the current fiscal year

**Pre year comparison** like standard statement but summarize your income and expenses for both this month and this month of last year to date.

## **Print Standard Balance Sheet.**

The balance sheet proves the fundamental accounting equation as Asset = Liabilities + Owners equity.

When all transaction and adjustment for the period have been recorded, a balance sheet should be prepared. Quick Book Pro has several different types of balance sheet statement available.

**Standard** Slow as of today the balance in each balance sheet account with subtotal provided for assets, liabilities and equity.

**Summary** slows amounts for each accounts type but not for individual accounts.

**Details** this report is a mere detailed version of the standard balance sheet report.

**Comparison** has columns for a year age today changes and percentage changes and percentage changes.

# How have **Computerized Accounting System such as Quick Book Changes**  the way Accounting is **done.**

By Cariltaus, an Ehow contributing writer, Argues that the rise of computer technology has resulted in the revolutionary impact on how accounting is done. Bulky and Manual general ledger and journal book were things of the past.

14

Computerized Accounting has made the entire process much simple and more error free. An interesting side benefit is the fact that have also changed their reputation as been country which has diminished people skills become more important than adding up columns of numbers.

I

I I I I

I

**Index Ave** i<br>Antalálist<del>a mie</del>rtonimak

' I

t<br>http://www.anademocratical.com/www.anademocratical.com/www.anademocratical.com/www.anademocratical.com/www.ana

!

! **Internet BIRTH** looking.com I **INTERNATIONAL Washing** 

**Facts:** Few things have been revolutionized by technology as low accounting is done. In years past and even into the 1980s the general ledger's referred to a rater large book that there would be at least one page each for cash account receivables, accounts payable and owner's equity.

**History:** Journal entries were entered manually in a book that actually called a journal. Each entry was than posted or carried over, to the appropriate general ledge account. Accuracy posting was very important since a mistake or improperly calculated number could result in hours of recalculation. A large business might have 10 cash accounts the sum total which would show on the balance sheet under cash.

**Changes:** Much of the tedium left how accounting is done when accounting software came onto the scene. The change did not happen overnight since the first wave of accounting of software left much to be desired. But help was definitely on the way in terms of making how accounting is done a much easier process.

Benefits: software program such as quick base made the day of hand balancing a general ledger a thing of the post journal entries could be entered into accounting software which required off setting debits and credits for each journal entry. As the results it became much more difficult to them. A Quick Book pro is other computerized general ledger out process of financial statement preparation also becomes increasingly computerized.

Accountant no longer had to pains taking carry each balance into the financial statements and then have them typed up by an expert typist, instead Quick book and other software solutions printed statements out with increasing efficiency and speed. Payroll, payroll tax, preparation year and tax return and processing all become increasingly computerized.

**Effect:** technological changes that revolutionalised how accounting is done which has similarly revolutionary on accountants in general Accountants used to have a reputation as intonates with their glasses who loved to sit in a corner and add up columns of numbers. Quick Book and its Competitors automate the calculations, however, giving accountants more time to spend on interpreting data and implementing it to make smart financial statement.

#### **Accounting Soft ware Programme.**

Most Computerized Accounting software is organized into modules. Each module is designed to process a particular type of accounting data such as accounts receivables, accounts payable, inventory and payroll. Each module is designed to work in conjunction with the other modules. When modules are designed to work together in this manner, they are referred to as integrated software. In an integrated accounting system each modules handless a different function but also communicates with the other modules for example to record a sale on accounts you would make an entry into the accounts receivables modules. The integration feature automatically records this entry in the sales journal up to date, the customer's reduction in inventory module. All general ledger accounts affected would also be automatically posted in an integrated accounting system procedures required to bring the accounting records up to date are performed automatically through the integration function.

Many different types of accounting packages are viable, high and (high cost) accounting packages and sold by individual modules low and (lower-cost) accounting packages are sold by individual modules but not offer some of the more sophisticated features of high and packages. Low end package are generally considered adequate for use by small business.

**INSTRUCTION** In a propagation of the control of the control of the control of the control of the control of the control of <br>The control of the control of the control of the control of the control of the control of the control of the c

I

I

' In the Company of Company of Company of Company of Company of Company of Company of Company of Company of Co<br>Links of Company of Company of Company of Company of Company of Company of Company of Company of Company of Co

I<br>ISONYALISEN KOR

I<br>I Barat Biringi (Barat II)<br>I Barat Biringi (Barat II) **I**<br>Internet **INSERTING** g **I** ia 1980.<br>Katalogia 1980.

I i

i<br>interfectionshipping

in tie I in de deur tot tot de la skaar de deur de la skaar.<br>In de deur de deur de deur de deur de deur de deur de deur de deur de deur de deur de deur de deur de deur de

' -i a

te en monatoristication de la componentation de la componentation de la componentation de la componentation de<br>La componentation de la componentation de la componentation de la componentation de la componentation de la co

**INTERNATIONAL COMPOSITION IN THE CASE OF A SECOND IN THE CASE OF A SECOND IN THE CASE OF A SECOND IN THE CASE O**<br>CASE OF A SECOND IN THE CASE OF A SECOND IN THE CASE OF A SECOND IN THE CASE OF A SECOND IN THE CASE OF A

l

Accounting package designed to meet the needs of a specific business in horizontal accounting package or general purpose accounting software. Most vertical accounting packages are designed to run on minicomputers, are frequently priced in the high-end price range. However, there has been a general industry trend to design vertical accounting software for use of micro computers.

Horizontal or general purpose accounting software is available in all price range and for use on all size of computer system.

Some low- end and most high-end accounting software package are available in multi-users and network system version. For business that required several employees to be working with the accounting data at the same times, accounting software selection process should focus on accounting packages tbat have these capabilities. Small business general select single-use, single system computerized accounting package and find that these system quite adequately meet their needs.

Higb-end and low-end accounting software is available in separate version. The greatest variety of low -end general purpose accounting software for micro computers in available version, with many computers also releasing version that are compatible with the window operating environment.

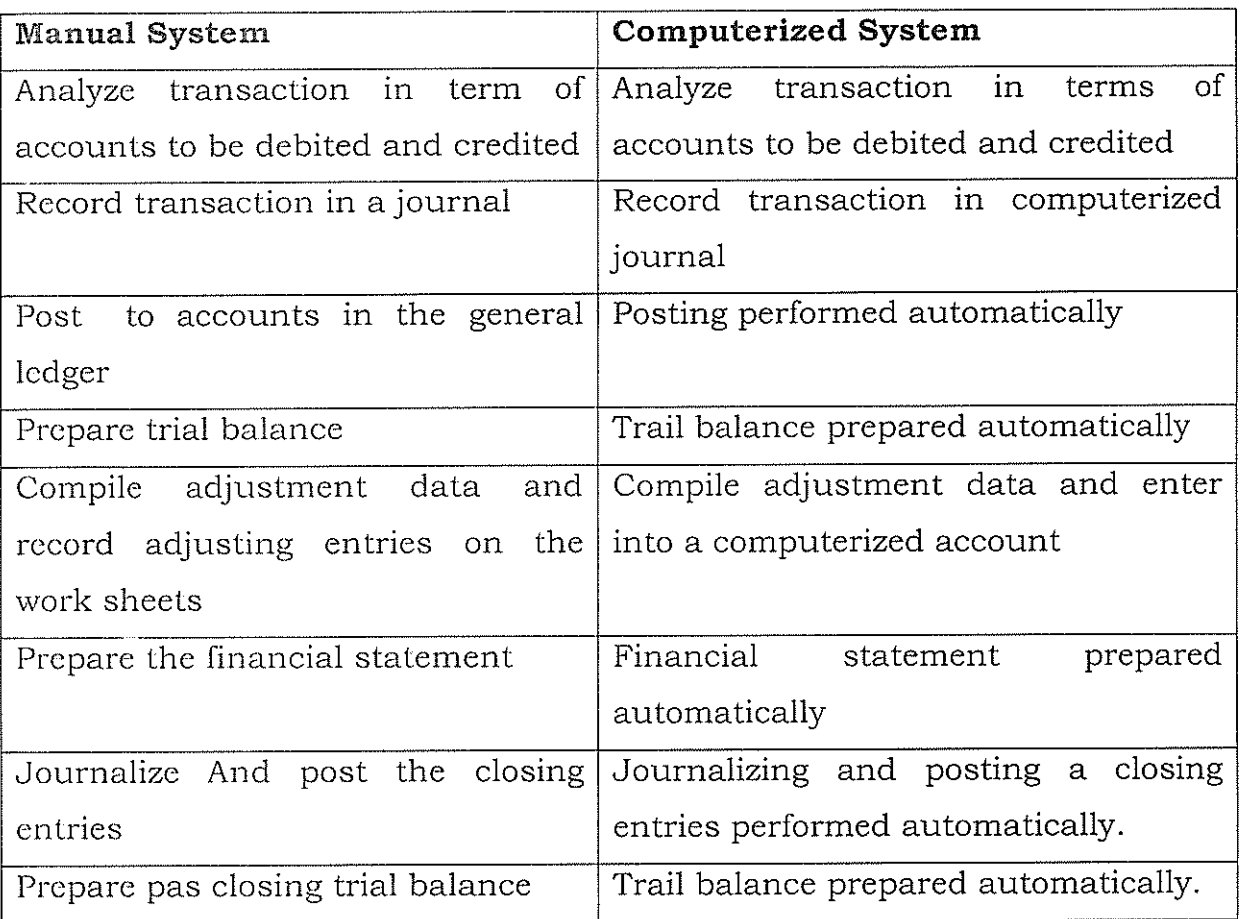

**[** 

i ! i I

l JI

ir

**International Control** 

~

I

## Manual verses **Computerized Accounting System**

The accounting cycle comparison shows that the accountants task of initially analyzing transaction in terms of debit and credit both routine business transaction and adjusting entries. It requires both manual and computerized accounting system. However computerized accounting system, drudge work of posting transaction creating and completing worksheet, financial statements and performing the closing procedure of all handled automatically by the accounting software.

In addition, computerized accounting system can perform accounting procedure at higher speed and with greater accuracy which cannot be achieved in a manual accounting system. It is a tool that can accept and process data supplied by the accountant or other users. Each transaction must first be analyzed or recorded correctly otherwise the financial reports generated by the program will contain error and will not be useful for decision making purpose. Accountants or other users must use extreme care in providing the initial accounting data. If such care is not exercised, the advantages of computer processing can be lost.

### **Advantages of Computerized Accounting.**

Computerized Accounting is used in business since they must keep a record of their income and expenses, the records should be as detailed as possible for some ideas of spread sheet, general journal book and ledger sheets is frightening for these people, computerized is a welcome relief.

. Computerized Accounting Systems are speed and accuracy ,when using manual accounting system each step in the accounting cycle must be performed by hand for example if a business hires their electric bills a check has to be written. An entry must be recorded into the check register and the transaction has to be posted to the respective ledger. In this case a debit to the electric company's ledger account and a credit to cash. This process would need is be repeated for every transaction a business makes.

With a computerized accounting system, the steps described above are completed by entry. The journal entries for cash and electric company are automatically posted o the respective ledger. What could take several minutes, manually takes only seconds, with computerized accounting meaning computerized accounting is speed.

Another advantage is the ease of producing end of period responds with manual system, each general ledger entry would have to be posted to the financial statement by hand. With computerized accounting system each transaction is automatically posted to both general journal and respective

ledgers which makes producing balance sheet, trial balance and end of period financial report as simple as selecting the desired report from the menu.

Easy document production, purchase order, debt memos sales receipts, sales invoices, inventory list and others can be printed in moments which is also advantage of computerized accounting.

Instant access of accounting information because each entered transaction is automatically posted to its, respective accounts and all account information is always up to date hence advantage of computerized accounting.

Staff motivation, accounting and book keeping departments should run more smoothly and more efficient with computerized accounting software. There will be less line spent on compiling reports.

Ability for takes to be computed automatically. This makes paying quarterly or annual taxes easier since the computerized system will keep on running all total of taxes owned.

Under computerized accounting system software more data can be processed in less time hence advantages of computerized accounting.

Error, mistakes such as unbalances entries, duplicate or invalid accounts numbers can be detected and corrected at times. Transactions are entered which is advantages of computerized accounting software.

Cost saving, computerized accounting saves time and therefore saves your money. Small business may not require an expensive accountant for their operations which are advantages of computerized accounting software.

When using computerized accounting systems, input screen have designed for ease of use. The main advantage is that each transaction needs only to be inputted one unlike manual double entry system where two or three entries are required.

Data organizations, Data in accounting are classified by rates for example the amount of money a business has on hand is classified as cash. Bills that are sent to clients are accounts receivables in the general ledger systems, this data would be doubled entered. If the client pays bill, the cash increased but the account receivables is decreased.

Management reports, data within computerized Accounting System is accurate up-to date. Management can request online or printed reports in real time and that makes management decision more reliable and timely.

Trend analysis, the computer retains data and past reports, computer business software can be used to compare results from one period allowing management to respond quickly to trends.

Regulatory compliance reports are required on a regular basis from various government agencies. A computer system can organize their data and reports to comply with these stutory requirements and saving time.

The above advantages of computerized accounting systems are appreciated by both accountants and managers in the organization .Managers can rely on the information produced by the accounting system with more confidence and they can respond more rapidly to changes in the business environment as the result of more timely reports. Accountants are freed from repetitive tasks and can turn their attention to the more challenging and satisfying work of analyzing financial data.

# **Disadvantages of Computerized Accounting System.**

Computerized Accounting Systems are always at risk of being hacked, power failure, viruses gnd losing information. Computers fraud is concerned with a need to instigate a system of control for who has access to the information, particularly customer information.

If there is a security branch and data is stolen, management can be held personally liable for the loss of data which is disadvantage of computerized Accounting.

Security challenge, internet security is a problem that continues to conform everyone regardless of how sophisticated security software. Hackers are always one step ahead and are able to penetrate and steal from unlikely places.

There is the issue with badly programmed or inadequate software that could lead to a wrong accounting outcome. Hence disadvantage of computerized accounting.

Computerized Accounting has a problem that not all soft ware may be compatible for the things that you need to do when conducting your accounting business.

Expenses, Accounting Systems are expensive not only to purchase but also to maintain. Software changes and there may be new version to purchase, operating system also change and they can be expensive especially for the small business. If a computer stops working, there is the need to be fixed incurring costs and delay in processing accounting information.

Training when getting a new accounting system, there is always time and energy spent in training. After a system is brought there about every year, new versions arc released with changes that may need some extra training getting used to it.

"Computer people" takes them a lot of time to be able to use the system. Many times pens and papers are just first.

Dependency, Computerized Accounting is dependent in machine and other software to work properly often enough if one thing is wrong with the computer, there is no access to the software and work cannot be done. Then time and expenses are involved in getting all the system and software up and running. Bul then may be the printer stops working. There are many interdependent pieces in the puzzle of a computerized accounting and reliance on it's 100% of the time is not realistic.

## **Benefits of Computerized Accounting**

By Eleanor, Dudley, Dhow contributing writes, argued that traditional accounting methods such as keeping a hand written record finances are effective but also prone to human error and inefficiency. For many reasons, it is now standards practice for most business to utilize some of electronic accounting. There are number of benefits including saving time, reducing paper record storage need, simplicity of trading accounting through the year, more efficient preparation for audits and tax requirements.

Improved Accuracy, even the most experience accountants may make errors from time to time. While some larger business may be able to afford an entire accounting team to double clear their financial statements, small business or those with a complicated financial situations will want to be able to have the confidence to stand behind their accounting records. Even if data is keyed in incorrectly, a computer may be better able to immediately recognize error and change or alert uses to them.

Saving money, although there may be some initial investments involved in putting a computerized accounting system into place and training employees, this money can easily be recouped in time saved. Additionally the software and training may be written off as business expenses.

Improvement in reporting **capabilities.** It is possible to set up an online computerized accounting system that can be accessible from any location. With this capability, multiple reports can be generated and more complex system of accounting can be put in place. This can then be sent out via e-mail to client, vendors or tax specialists as needed.

' I light to 12,000 percent of the U.S. of the U.S. of the U.S. of the U.S. of the U.S. of the U.S. of the U.S<br>The U.S. of the U.S. of the U.S. of the U.S. of the U.S. of the U.S. of the U.S. of the U.S. of the U.S. of th

landari<br>distant .!

Computerized spread sheets **and accounting software** generally known as a Computerized Accounting Information System are widely used in all industries for financial reporting and analysis.

Spread shccis are utilized by linking data through formulas and functions then performing basis on complex arithmetic operations to produce reports, charts and graphs.

Accounting programs are able to compute large, complex, and time consuming financial analysis of data with more precisions than traditional accounting methods which is benefited of computerized accounting.

Decision making, Computerized Accounting data allows executives and business to make financial decisions more quickly as data collection time and methods are improved and fewer reports are required.

The Cost of Computerized **software and training for employee is less than**  the cost of additional employees previously required to produce check and redraft financial documents and accounting ledger. The time previously spent on simply entering the data can be put towards better use like double checking accounting software to make sure there is no error in equation. While computers arc faster, more accurate and simple to use. They can still produce error if data entered is incorrect. The amount of money and time devoted to this is far less as it only needs to be done on the original spread sheet.

## Computerized Accounting System **Programme or software**

The programmes or Software package that replaced manual systems are accounts in recording and processing financial transaction that allows managers of other end users to analyze financial health of a business and take necessary action in the light of that information. Computerized accounting systems are customizable, but the primary component across different types of system. remains the same

Software is the core or computerized accounting system the software component consist of modules or smaller, stand alone programs. Each individual module performs different functions. The modules include production, customer, general ledgers, human resource, assents management, financial management, and purchasing and inventory management modules. All modules like with one other for data sharing. .Atypical accounting process integrates all modules of computerized accounting system each one maintains data for specific activities and entities.

Hardware, Hardware refers to the physical components of a system. According to the book of accounting principles, all physical equipment associated with cornputerizcd accounting system is referred to as hard ware. Computerized accounting systems are installed on computers with the system on large scale accounting system include printing and scanning devices as well as other peripheral such as mouse, key board and external data storage devises.

Personnel, while computerized accounting systems are designed to function independently of manual intervention, they typically require a certain element on supervision . Human operators are required to feed in the financial data which is then worked on by the computerized accounting. Accounting to the book, fraud auditing and forensic accounting other key personnel in a computerized accounting system include skilled changes control, data base, manager, security personnel and management. Collectively, these elements work to ensure the smooth functioning of the computerized system and provide ·trouble shooting capabilities when the need arise.

# According to Drew **Nelson, she aid to how to Audit a Computerized**  Accounting System.

The audit process for a computerized accounting system involves five main steps. Conducting the initial review (planning and audit), reviewing and assessing internal controls, compliance testing (testing the internal control), substantive testing and reporting.

Conduct a preliminary survey of the entity. This is preliminary work to plan how the audit should be conducted. The auditors gather information about the computerized accounting system that is relevant to the audit plan including a preliminary understand of how the computerized accounting functions are organized, identification of the computer hardware and software used by the entity. A preliminary understanding of each significant accounting application processed by computers and identification of planned implementation of new applications or revision to existing application and applicable controls.

Gain and document, an understanding of internal controls, general and application, general controls are those that cover the organization management and processing within the computer environment but are not tied to particular application. They should be tasted prior to application controls because if they are found to be ineffective the auditor will not be able to rely in application controls. General control includes such things as proper segregation of duties disaster plan, file backup, use of labels and access control. Application control relate to specific tasks performed by the system. They include input control, processing control and output control and they should provide reasonable assurance that the initiating, recording, processing, and reporting of data properly performed.

26

Performed compliance testing to determine whether the controls actually exist and formed as intended. There are three general approaches to compliance tcsling. The test data approach, where the auditor has test transaction processed through the client system and then compares the results to predetermine results, integrated test facility where daily transaction are processed along with real transaction and compared to auditors predetermined results. The parallel simulation approach, in which real transactions are processed through the clients, system set up by the auditors using the same programs and the results are compared. The result of whichever of these tests appreciates is used, it should tell the auditor, if the control exists and functions properly.

Perform substantive testing to determine if the data is real .Auditors must obtain and· evaluate evidence concerning management assertions about the financial statements.

·Write the audit report to complete the audit. The audit report will contain an 1mqualified opinion, a qualified opinion or a disclaim or of opinion. An unqualified opinion means that financial statements are presented fairly in accordance with generally accepted financial statement. A qualified opinion means the financial statements are presented fairly in accordance with GAAP except for some qualifying issue a disclaim of opinion means that the auditor was unable to obtain sufficient component evidence to form an opinions once the audit report is issued the audit is completed.

## Computerized Payroll **Accounting System.**

Payroll is an application that leads itself well to the computer because of its repetitive procedures and calculations.

According to Amrila Chuasiponn Demand Media, Instituting computerized payroll system within organization can bring forth positive changes, saving hours, producing and updating physical payroll journal and records. Computerized payroll systems came in the form of software package that you must install on company computers. Whether you're a small, medium or large organization this type of system creates efficiency as all record can be stored, organized and maintained electronically.

# Function

A computerized payroll system performs such function that manual methods of payroll cannot perform. It stores employee's data such as name, addresses, social security number, pay rates and withholding allowances of each person. It calculates payroll taxes and deductions and keeps all data up to date after each pay period. Many payroll systems perform accounting functions such as preparing general ledger entries and documents used for tax purpose such as statements and quarterly financial statements.

Features, while each computerized payroll software is set up differently, most have a standard use interface with menu item windows and buttons designed to make the process efficient for whoever, uses it. For example the soft ware may have standard "file" and "edit" drop down menu that contains functions like "print" and "save". It may also have menu buttons you can click to access different sections of the payroll system.

Example one section may be devoted to employee accounts one for payroll data and another for reports or grants within each section, you will often find tab, folder and spread sheet like grid cells so you can navigate the system and view data in an organized fashion.

# Advantages of **Computerized Payroll System**

Computerized payroll software automates many functions, which saves both time and resources. Example it automatically calculates figures such as employee earning, based on inputs. Some data must be collected and input manually such as new hire information, the computerized system keeps it organized so you access and update it electronically as needed.

Some Payroll software can be integrated with other records keeping functions such as time checks like time and data that recorded when an employee wipe, his electronic card can be imported into some payroll software programmes.

Computerized Payroll System also decreases error rates as most of the processing is performed by the computer instead of human.

Cost, lhe cost of a computerized payroll depends on your organization and the type of software you need. For many organizations, the payroll software may be integrated with business application that also handles management and accounting function.

Smaller business can invest in off-the staff, low-end software designed only for few functions such as payroll invoicing and financial reporting. Mid market soflware typical serves organizations that must comply with national accounting standards. High-end payroll software package part of large enterprise resources, planning software package that can be tailored to the needs of a particular company.

Computerized Accounting payroll system also takes up less storages space than a lot of bulky binders or fills. It's also an easier solution of doing payroll if you have a habit of working remotely from outside the office.

Learning accounting system may take valuable time, its up to whether you want to spend the time learning such as system if you know you will be teaching others how to handle your company's payroll accounting. Computerized system may be more forgiving, since it is easier to detect something that it is to meticulously to go through papers, files to change every hand written error when you make a mistake.

# A Computerized Inventory System.

Efficiently tracing inventory is an imperative component to a small business and successful operations. By having up to date data regarding all needed office supplies raw manufacturing materials and merchandise for sale an organization will drastically increase its button line. In addition to the money saved by not regarding unnecessary goods, an enterprise will be better positioned lo service customers quickly as well as navigate an unexpected change in business such as a suppliers abruptly going out of business.

Time saving, as the old saying goes time is money, the amount of time that can be saved by business is perhaps, the biggest benefit of using a computerized inventory system. A great example of this benefit is the retail industry. In case where a shop maintains all data manually, its manager must reconcile each sales receipt with every piece of physical inventory.

Accuracy is an additional benefit of using a computerized Inventory system. In the eighteenth century, Alexander Pope is often quoted as having said when an inventory list is maintained by hand the margin of error widens with each update.

If mathematical calculations are wrong or one type is made, disaster may occur. For instance if a learner accidently adds a zero to the ends of a purchase order a business could potentially end up paying for 10,000 units of merchandise as opposed to the 1,000 that is actually needed.

Consistency, a small business operates most efficiently when it's processes are executed in a constant manner. By using a computerized inventory system, a business owner can ensure that reports and other documents relating to

inventory are uniform in their presentation, regardless of who has created them. This will allow case of reading.

#### Current information about **computerized accounting**

According to Dhow contributing writer, computer accounting has been growing in popularity since the availability of the internet as a worldwide communication medium began to grow. When computer accounting is mentioned, it docs not only refer to its use by professional accountants. Often non-accountants use computer for family financial record keeping of expenditures, taxes and other household matters. Some individuals balance their check books online through the use of computer accounting techniques. This article looks at the function of computer accounting.

Today many accountants and non-accountants alike use computer software to perform these duties. Nevertheless, this convenience has positive and negative sides.

Also according Kabana Florence  $07/U/16280/EXT$  for effective management and strong internal control, business organizations are forced to adopt computerized accounting system. Use of computerized accounting system brings a lot of benefit to the business. Despite this fact, Post Bank Uganda, continues to decline in its profitability objectives, include to establish the computerization system used in the organization to establish level of profitability in the organizations and to establish the relationship between computerized accounting and profitability in the organization.

She also argued that there is a strong positive relationship between computerized accounting and profitability. It was recommended that management of Post Bank Uganda needs to recruit qualified accounting staff, in order to ensure effective accounting information system, need to ensure that financial records for different years are stored in the Shelves and on computers in that case of losing the data it can be recovered.

31

# **CHAPTER THREE METHODOLOGY**

#### 3.0 Introduction

This chapter presents the plan and tools that was used in the study, design population, sample size, sampling strategies, research instruments, validity and reliability, data gathering procedure, data analysis and limitation of the study.

#### 3.1 Research Design

The researcher used qualitative and quantitative research design in collecting, organizing and presenting data, correctional design and comparative design was used by researcher where the analysis was based on the relationship between the computerized accounting and New Vision Group in Kampala Uganda.

## 3.2 Research Population

The target population of the study was all employees of New Vision Group Kampala Uganda. There are over 100 employees in New Vision Group Kampala Uganda. It is from this population of 100 employees that sample Size was selected.

#### 3.3 Sample Size

From the population of 100 employees, sample Size was determined using Sloven's Formula to come up with appropriate Sample Size that was used in the study.

Sloven's Formula States that given a population, the minimum Sample Size is given by

$$
n = \frac{N}{1 + N(e)^2}
$$

Where N is the known Population Eis the level of significance which is fixed at 0.05 Basing on the formula, the minimum sample size was

$$
n = \frac{100}{1 + 100(0.05^{2})}
$$

$$
n = \frac{100}{1 + 100(0.0025)}
$$

$$
n = \frac{100}{1 + 025}
$$

$$
n = \frac{100}{1.25}
$$

# n = 80 Respondents

liakkita.<br>liakkita.kg **Income** 

te elements and the con-**ISSUED: Windows International Comme** Inches<br>Inglishedhe ' I

an di Maria Bandara.<br>I

nikoanokamando<br>.

A Sample Size of 80 respondents was selected to participate in the exercise

# 3.4 Sarnpling Strategies/Sampling **Techniques**

The research concentrated on one sampling technique and that was cluster sampling which involves sampling according to geographical boundaries or borders. The researcher only sampled New Vision Group's Employees in Kampala Uganda.

# **3.5** Research Instruments.

This is a method of data collection where the researcher was to ask questions from lhc respondents through the questionnaire and gets answers. In the study, questionnaires were to be distributed amongst respondents to collect data. The questions were designed in such a way that general information on the effect of computerized accounting on success of New Vision Group Kampala Uganda., was lo be general from various respondents, describe the existence of cornpulcrized accounting and evaluate the effectiveness of computerized accounting in New Vision Group.

#### 3.6 Validity and Reliability **of Instruments**

# 3.6.1 Data Quality

The researcher was required to use quality checks such as the use of mythological triangulation .It was the use of several research mythologies m the research.

The researcher also tested the research instruments such as questionnaires to the field. This was to make sure that the quality of data collected by the questionnaire is of great quality.

The researcher was to ensure that the respondents fully participate in this research and dropout rates was to be fully minimized. The researcher was to ensure that there was good presentation across age, gender and other variability which was to be put into consideration in choosing the sample population.

## 3.6.2 Reliability of the instruments

The questionnaire was administered to five people in one week and after two weeks it was re-administered to the same. The Pearson correlation co-efficient  $(r)$  was used to collect results of two tests. Then the minimum relative of 0.745 was used to declare the instrument reliable.

#### 3. 7 Data Gathering (Collection **Procedures)**

The researcher was to prepare a proposal with detail and steps that was to be followed. The researcher was to obtain an introduction letter from Kampala International University College of Economics and Management Sciences to access the research areas before designing the research instruments. This research was embarking on data collection process.

The researcher was to make the required copies of questionnaires and select research assistants to assist in the distribution, administration and collection of questionnaires. After all questionnaires are back, the researcher was to organize the work by summarizing all responses and compute statistics such as mode, median, and mean, the frequencies and percentage distribution. After computation the researcher was to prepare the final report for submission in the faculty of Business and Management under the College of Economics and Management Sciences in Kampala International University.

Interview guide was also used to ask or interview respondents directly and get answers.

I.<br>Internasional Alexandro Alexandro Alexandro Alexandro Alexandro Alexandro Alexandro Alexandro Alexandro Alexan

11 ·1

> 1 **ISBN 200822**

#### 3.8 Data Analysis

Data was analyzed using descriptive statistics; qualitative data was analyzed using master sheets. Quantitative data was analyzed from tables, Charts and graphs by relating the dependent and independents variable in orders to get answers for research questions fully to establish cause effects relationship of the study.

Data was supplied, edited and analyzed by a researcher and cross checked, referencing and as well as data comparison information was collected, stored and organized using computer packages like micro software and printed out.

#### 3.9 Limitation of the Study

## Time factor

The study was exhaustive because of time factor and also being part of the requirements for the study to be produced with in a specific time. This was to be overcome by the researcher using his time adequately and effectively.

# **Limited Financial Resources**

The study was costly and yet the resources were inadequate. This limitation was to be overcome by the researcher soliciting funds from other sources such as relative, business partners and other parties who were willing to give help.

# 3.10 Confidentiality

Some of the information was very confidential in that it was not allowed to be linked outside the company and this was to be overcome by promising the company manager lhat the data was to be used only for education purpose.

t

#### **CHAPTER FOUR**

#### **PRESENTATION, INTERPRETATION AND ANALYYSIS OF DATA**

# **4.0 Introduction**

This chapter presents the findings and conclusions and effects of computerized accounting and performance of business organization.

A case study of new vision group, Kampala Uganda. It also deals with the analysis of the data as given in the questionnaire and the interview guide. The research findings were based on sample size comprising of customer and employees of new vision group plus shareholders Kampala Uganda. The respondents were managers and employees plus clients of new vision group Kampala Uganda. The summary for each factor is presented by the use of tables to give a clear picture of the score of respondents that were gathered as shown below.

# 4.1 Clients or customers / gender

People who responded were 80. The researcher said that this helped her to get adequate and sufficient data that was used in analyzing and presenting information as shown below.

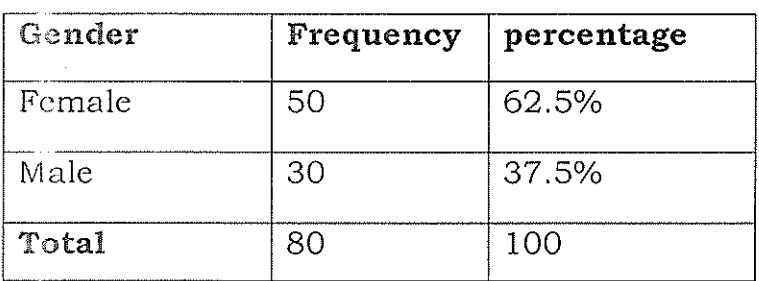

**Table 1:** Clients, Gender

Source: primary source

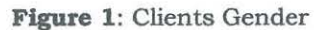

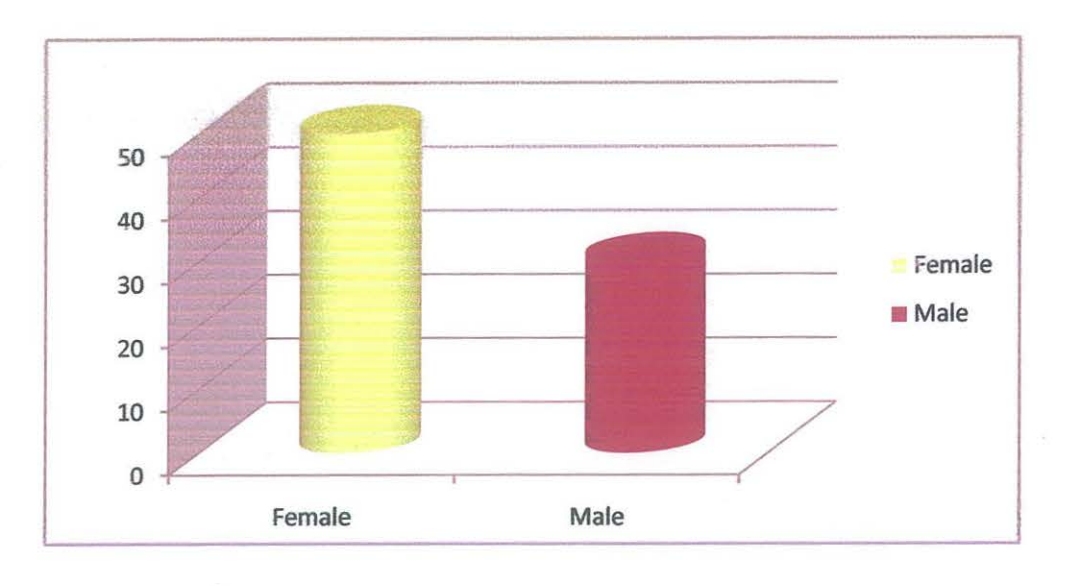

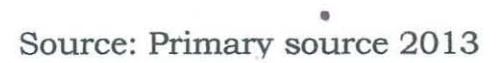

From the graph above, the researcher realized that male respondents were 30% and 50% were female respondents. This was so because Female are more conversant in using computers and speedy than male

# **4.2 Age of respondents.**

The results of the field study on age respondents from selected respondents, on 80 respondents, 62.5% were female and 37.5% were male .Male respondents were above 30 years. This is an indication that Female and more than male in issues concerning computerized accounting. The result is illustrated in the table below.

#### **Table 2:** Age of respondents

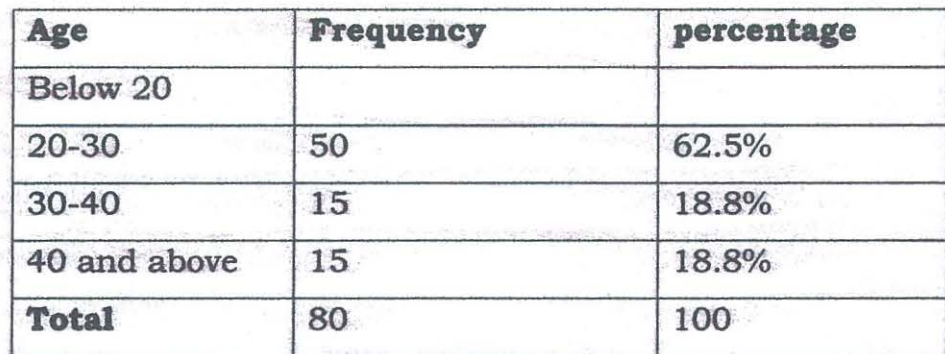

Source: Primary source 2013

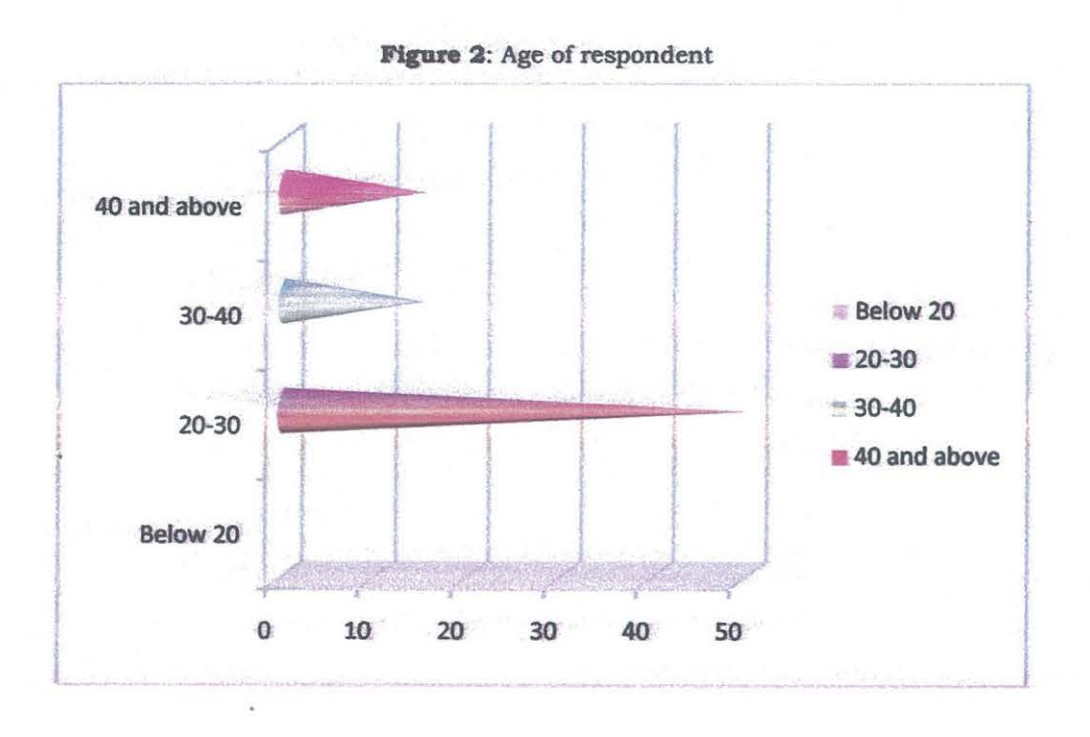

Source; Primary source 2013

The findings revealed that 62.5% of respondents were between 20-30and 15%were between 30-40 then another 15% were above 40 year

The level of professionalism of respondents was as follow ,degree level was 40%, masters,20% and others was 10% in New vision group Kampala Uganda. This means that in new vision group, majority of employees are educated and also shareholders are informed people.

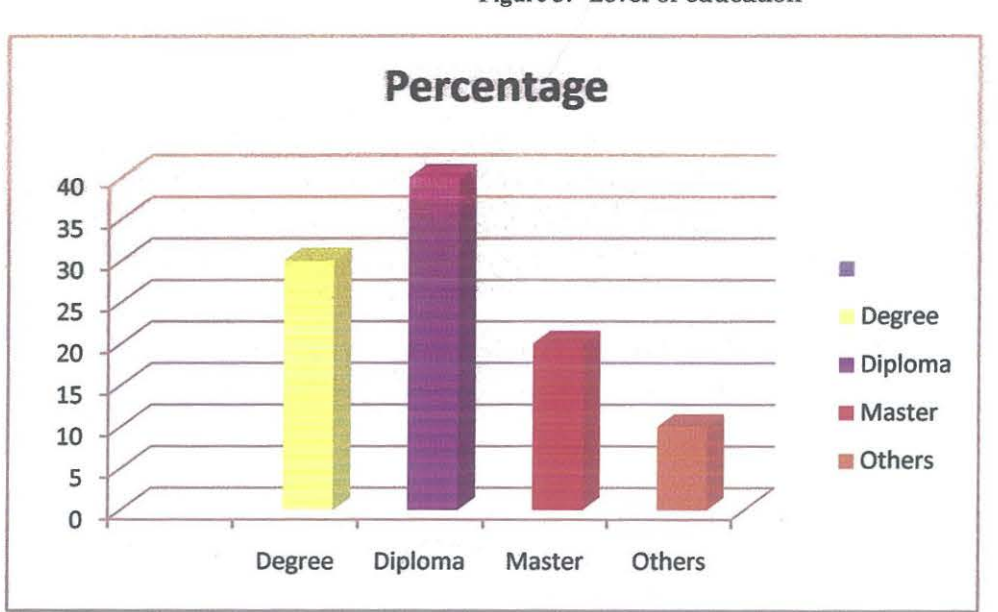

**Figure 3:** Level of education

Source: Primary source 2013

# **4.5 Marital status**

**Table 5 :** Marital status

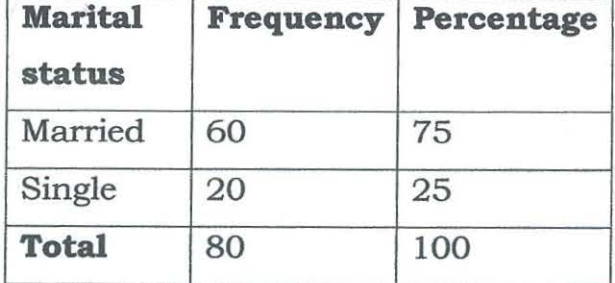

Source: Primary source

# **4.3 Respondents Work experience**

The results of the fields study on years of work experience showed 18.8% of the respondents ranged between 1-5 and 62.5% of respondents having 6-9 years, 12.5% had 10-14 and 6.25% had 15years and above years. This signifies that information was collected from employees and shareholders of long term experience, were represented by 79% of the sample

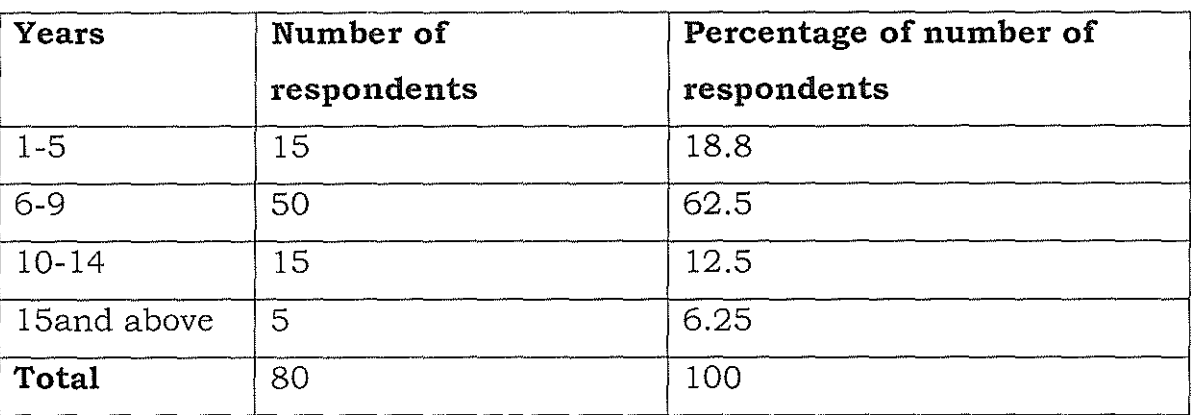

#### **Table 3: Respondents Work experience**

Source 3: Primary Source

# **4.4 Level of education**

It is noted that most of respondents had degrees, followed by diploma then masters, and others had certificates or high school certificate as shown below.

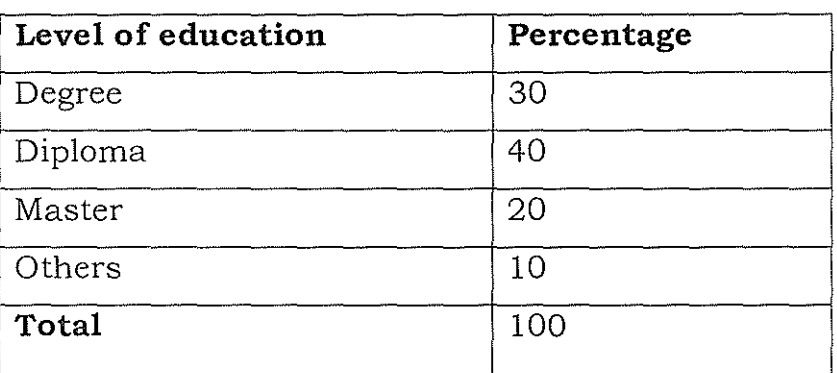

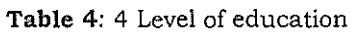

**Sources: Primary Source 2013** 

**Figure 4:** marital status 70 60 50 **40**  ■ Married 30 Single 20 10 0 **Married** Single

Source: Primary source 2013

Married respondents were 75% and single respondents were 25%. This shows that married people are more conversant in computerized accounting that single in new vision group.

# **4.6 Cause of Success of New vision group**

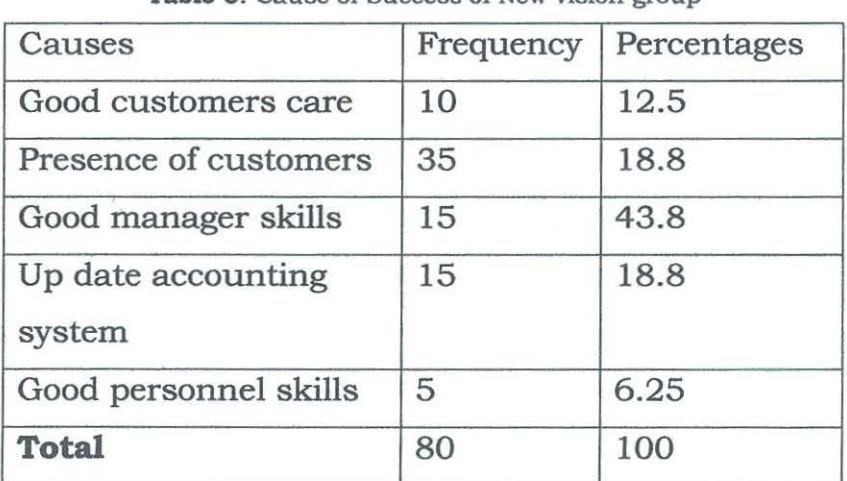

42

**Table 6:** Cause of Success of New vision group

Source: Primary Source

**Figure 5:** showing the significant cause of the level of success of new vision group with its frequency

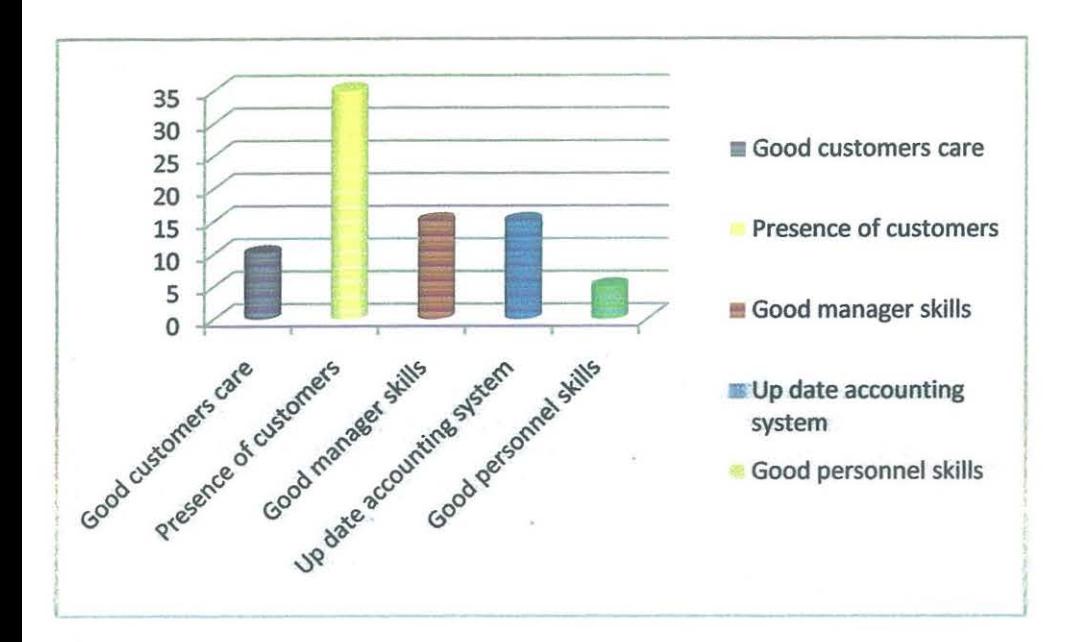

Source: Primary source 2013

It is noted from above graph that most significant cause of the level of success of vision group is presence of customers, good management skills, followed by update accounting system, then good customer care and good personnel skills.

# **4. 7 Altitude of employees towards adopting of computerized accounting**

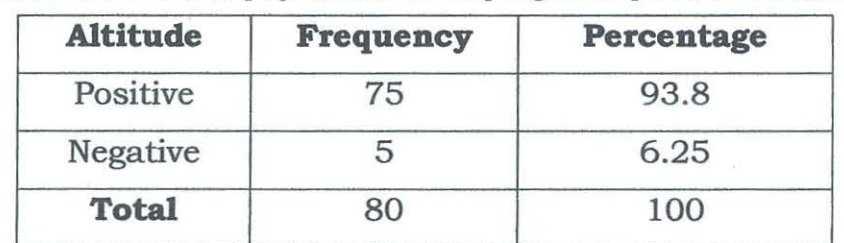

**Table 7:** Altitude of employees towards adopting of computerized accounting

Source: primary sources

**rigure 6:** showing the altitude of employees towards adopting of computerized accounting in new vision ~oup.

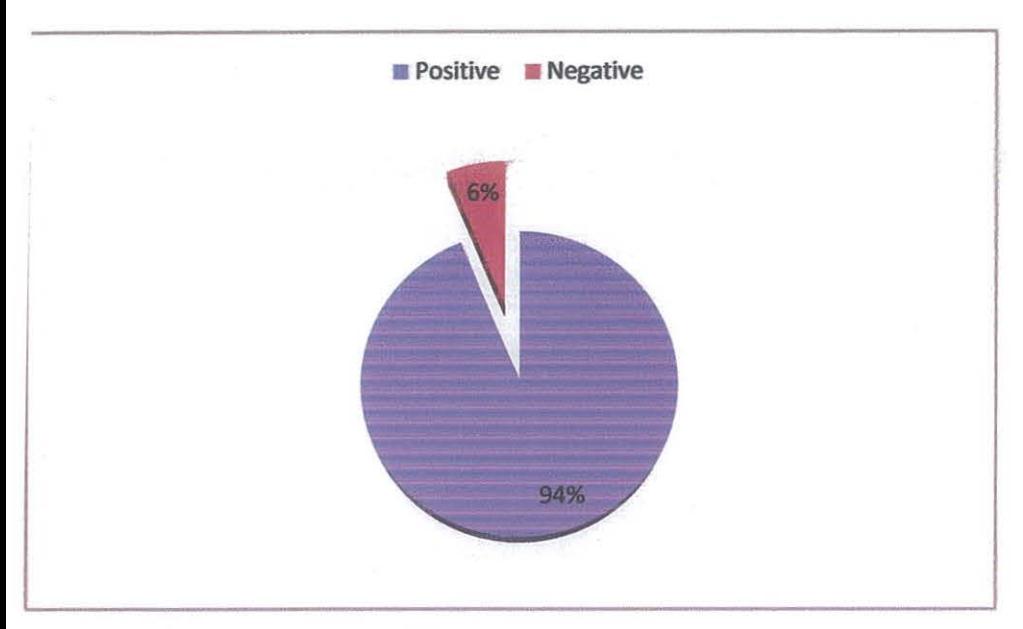

Source: Primary source 2013

The above shows that most employees had appositive attitude towards the adopting of computerized accounting .The negative altitude, respondents were few giving a reason

that it can head to loss of data because they do not have skills for computers, so they prefer manual accounting

# **4.8 Relationship between computerized accounting and performance of new vision group.**

**Table** 8: Relationship between computerized accounting and performance of new vision group.

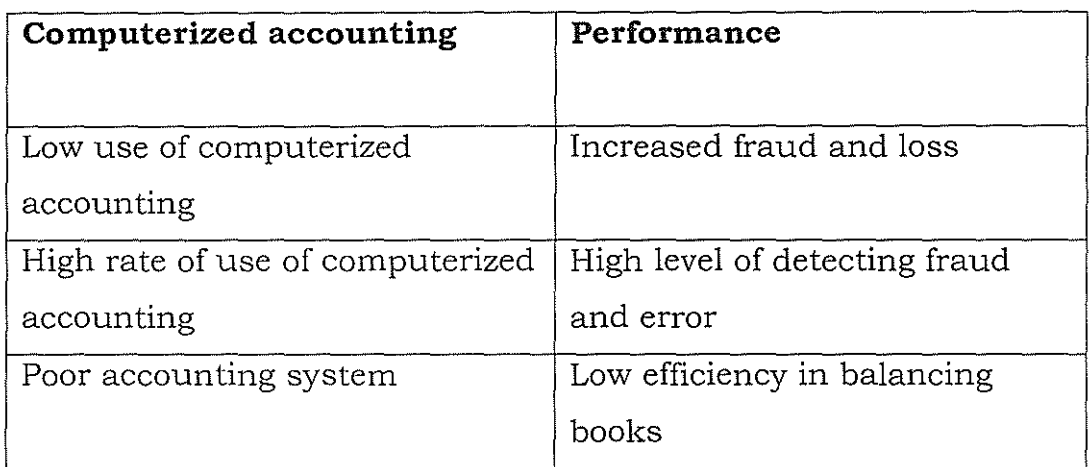

Source primary data

# **4.9 The rate of using computerized accounting in new vision group**

**Table 9:** The rate of using computerized accounting in new vision group

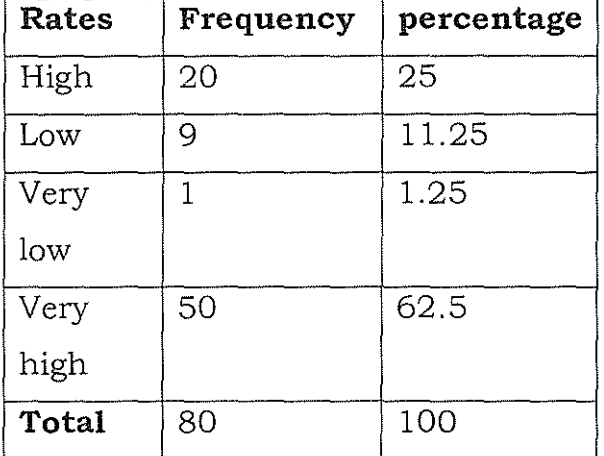

Source: Primary source

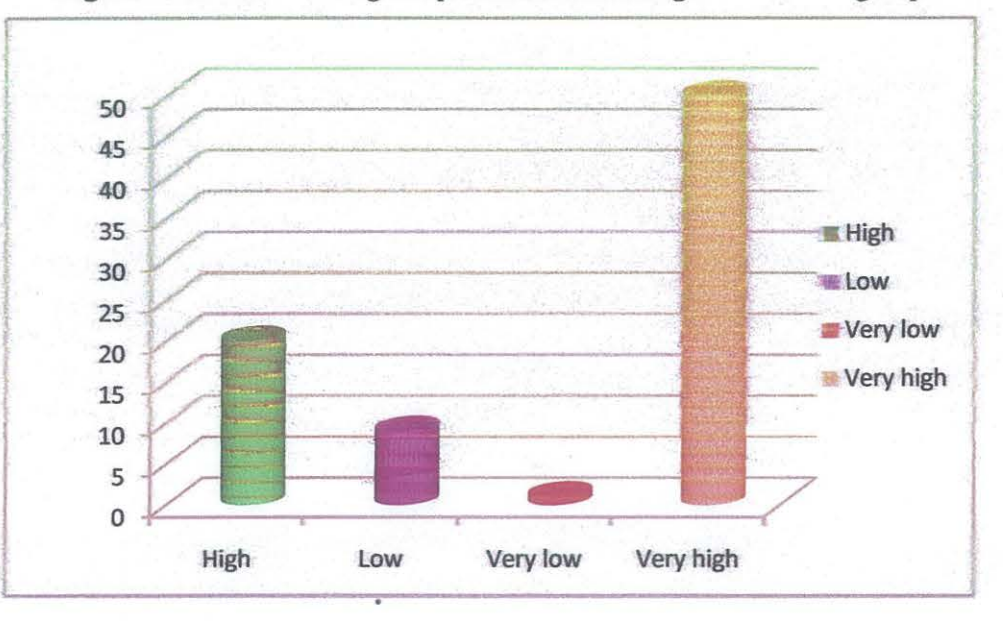

Figure 7: The rate of using computerized accounting in new vision group

Source: Primary source 2013

#### **CHAPTER FIVE**

in a mara a shekarar a mara a shekarar a mara a shekarar a mara a mara a mara a mara a mara a mara a mara a ma<br>Isa I 1

l<br>La provincia della construcció del compositor del compositor del compositor del compositor del compositor del

 $1$  is a strongly considered to the construction of the construction of the construction of the construction of the construction of the construction of the construction of the construction of the construction of the const

**I ICERS** and the control of the control of the control of the control of the control of the control of the control of t<br>And the control of the control of the control of the control of the control of the control of the control of t

# **SUMMARY OF FINDINGS, CONCLUSIONS AND RECOMMENDATIONS**

## **5.0 Introduction**

This chapter involves the limitation of study, conclusions, recommendation and area for further research

#### **5.1 Summary of findings**

According to the results got from New vision's employees, shown a high rate of using computerized accounting system. This shows that there is efficiency and effectiveness in computing of data or figure in New vision group.

It was also noted that using of computerized accounting varies with the changing software like quick book and tallying system.

The findings also shown that the efficiency and effectiveness of computing data using computers. It is determined by the speed of computers processing unit and the random access memory (RAM).

It was discovered that high rate of using computerized accounting leads to accuracy in making financial statements like income statements ,balance sheet, cash flow statements and change in equity.

It is noted that computerized accounting has been growing in popularity from the findings, it was discovered that communication medium like new vision paper under new vision group began to grow at high rate when the adopted computerized accounting.

Computerized accounting also is relevant as it was discovered from the field study from customers of new vision that it helps them for family financial records, keeping of expenditure taxes and house hold matters.

From the field study, it was noted that computerized accounting assists people like shareholder to access the financial statements like income statements, balance sheet, cash flow statement and change of equity on time in that some individuals' balances their books on time through using computerized accounting

:1 ,I je verdenske

[

From field study the findings implied that new vision uses payroll application that lends it's self well to computer because of its repetitive procedures and calculations. It was noted that instituting computerized accounting payroll system within an organization.

This can bring positive changes payroll system came in form of software package which one should install in the computerized.

#### **5.2 Collusions**

The overall purpose of the study was to find out the relationship between computerized accounting and the performance of Business organization specifically new vision group

The main method of collecting data was purposive and questionnaires were structured to get the primary data. The findings got from new vision are important to many citizens, of Uganda plus upcoming institution or organization which needs accounting system techniques.

The study confirmed that computerized accounting affects the performance of new vision group.

The researcher also said that changing Software like payroll software affects the speed of the computer in computing data .This is seen when new soft ware's are used in preparing financial statements , quick book and tally system

#### **5.3 Re-commendations**

New vision group should provide adequate training to the staff in order to be accepted in using all software during accounting process .They should be educated how to use updated software in order to ensure efficiency.

New vision group should also ensure that all employees under accounting department process CPA certificate and are well knowledgeable with accounting concepts.

They should also ensure that all computers have ant- virus in order to prevent the loss of data in the organization

# **5.4 Planning, testing and monitoring**

The organization should evaluate the risk associated with the use of computerized accounting like virus.

They should implement a program to manage the loss of data in the organization.

Continuous checking of computer windows should be carried out daily and anti- virus should be monitored to ensure that the work is done in proper way

## **5.5 Limitation of the study**

The research was affected by various problems as shown below.

Time factor was not in adequate owing to the bulky information needed

Lack of enough financial resources to carry out the research adequately.

Some of information was difficult to be accessed because of the confidentiality nature of the organization and it was only given to shareholders of the company

# **5.6 Areas for further research**

Due to time problem, the project could not reflect the issue of computerized accounting, so there is need for further research.

# **The following are further research topic**

- 1. Computerized accounting and the efficiency in payroll system.
- 2. Computerized accounting and the effectiveness of organization's continuation.
- 3. Relationship between computerized accounting and manual accounting

## **REFERENCES**

Janet Horne M.S(2002)Computerized Accounting with Quick Book Pro. Angels Piece College.

Mc Entee Schaber Fisk Computerized Accounting to Tutorial and Application.

Silivia Hearing Computerized Accounting with CA Simply Accounting for Window.

Pro Manrot, J-R Edwards and Howard J. Mellet (2002) Introduction to Accounting.

Robert Ltd Ingram (2006) Financial Accounting Information for decision.

Tommie Singleton, Aron Singleton (2001) Fraud Auditing Forensic Accounting.

The changing landscape of computerized systems.

Journal of Accountancy, Enemies within Joseph T Wells December 2001

University of California, Accounting Manual, March 1996

Business Town: Components of the Accounting System

The CPA Journal: The Changing Landscape of Computerized Accounting.

Free Eassy: How to Computerized your Accounts

Microsoft Office online: Steps to setting up Accounting Software Experience Com. Manual Accounting Versis Computerized Accounting. TDS/I Tax Solution at Fast working: Bank Reconciliation in Tally.

The steps of the Accounting Cycle and Computerized Accounting Systems written: Walter Henson.

The CP Journal: A Guide to Computer Implementation.

## **APPENDICIES**

#### **APPENDIX I RESEARCH INSTRUMENTS**

#### **a. Questionnaire**

I am a Student of Kampala International University undertaking a Bachelor's Degree of Business Administration and I am carrying out a Research study on the effect of computerized Accounting and New Vision Group in Kampala Uganda. This questionnaire intends to collect data on the above matter. This questionnaire is for study purpose and therefore request to feel the questionnaire properly in the space or option given.

(Tick where applicable)

# **Section A**

#### **Profile of respondents**

- 1. Name ..................................................................... .
- 2. Gender
	- a. Male
	- b. Female
- 3. Marital Status
	- a. Married
	- b. Single
- 4. Age
	- a. Below 20
	- b. 20-30
	- C. 30-40
	- d. 40 and above
- 5. Highest Education level attained
	- a. Primary
	- b. University
	- c. Masters
	- d. PhD
- 6. Categories of the Organization
	- a. Merchandise
	- b. Service Section
- 7. Business Form
	- a. Ale Proprietorship
	- b. Partnership
	- C. Co-operation
- 8. Number of employees
	- a. Below 10
	- b. 10-20
	- C. 20-30
	- d. 30-40
	- e. 40 and above
- 9. Number of years in the business
	- a. Below 5years
	- b. 6-9 years
	- C. 10-14 years
	- d. 15 and above

# **SECTION B**

- 10. The rate of Using Computerized Accounting in New Vision Group is
	- a. High
	- b. Very high
	- c. Low
	- d. Very low
- 11. How effective is Computerized Accounting in New Vision Group
	- a. Very effective
	- b. Effective
	- c. Less effective
- 12. Computerized Accounting Software change after month in New Vision Group.
- a. Yes
- b. Maybe
- c. No
- d. Note sure

# **SECTION C**

13. The level of performance of New Vision Group is caused by.

- a. Good customer care
- b. Presence of customers
- c. Good management skills
- d. Update Accounting system
- e. Good personnel skills.

What do you consider to be the cause of good performance of New Vision Group Kampala Uganda?

- f. 2 only
- g. 2 and 3
- h. 1 only
- 1. 2, 5 and 4

14. What is the attitude of employees towards adopting of computerized Accounting

- a. Positive
- b. Negative

15. Do you consider the answer of question 14 is to have a significant effect on New Vision Group

- a. Yes
- b. No
- c. Maybe.

16. Quick Book Pro leads to the success of New Vision Group.

- a. False
- b. True

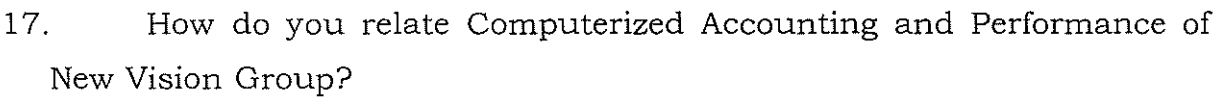

 $\sim$ 

# **b. Interview Guide**

This was an instrument which involved the researcher asking direct questions from respondents face to face. The researcher used this interview guide to ask the following questions.

- 1. What was the current software used by New Vision Group in Accounting?
- 2. How did employees react towards computerized accounting in the company?
- 3. When did the company adopt the use of computerized accounting
- 4. How does computerized accounting affect the performance of New Vision Group?

# **APPENDIX II STUDY BUDGET**

The following is the expenditure that incurred during the preparation of the proposal

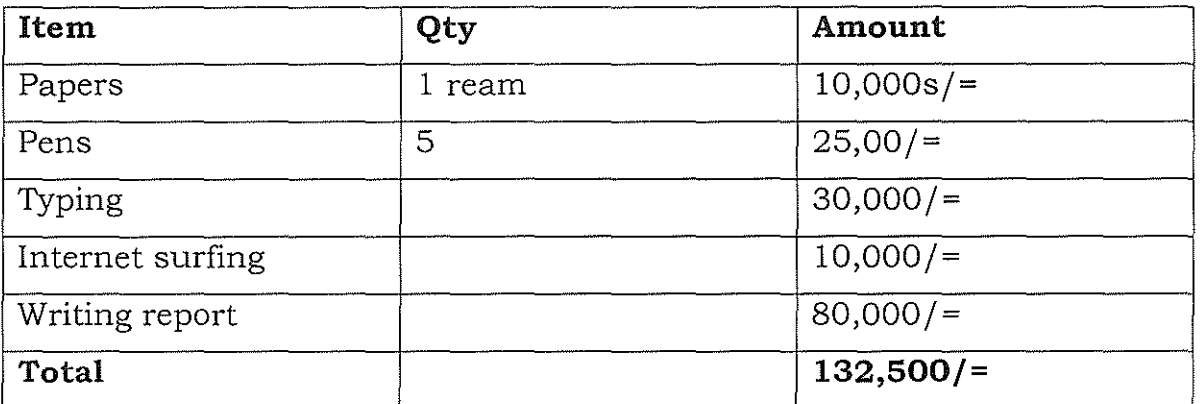

# **APPENDIX III TIME FRAME**

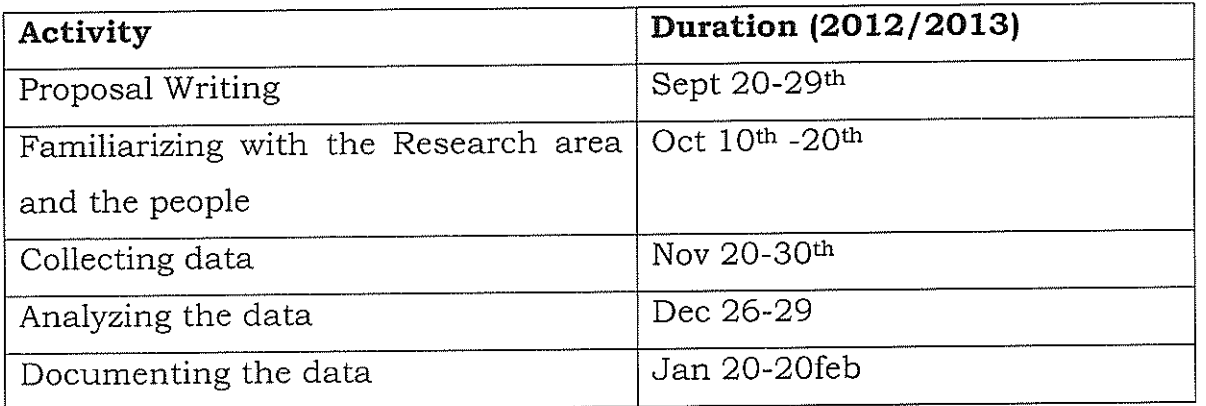

 $\bar{\mathcal{A}}$